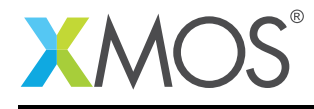

# Application Note: AN00209 xCORE-200 DSP Elements Library

The application note gives an overview of using the xCORE-200 DSP Elements Library.

# Required tools and libraries

- xTIMEcomposer Tools Version 14.1.2 and above
- XMOS DSP library module Version 2.0.0 and above

## Required hardware

This application note is designed to run on any XMOS xCORE-200 multicore microcontroller or the XMOS simulator.

### **Prerequisites**

- This document assumes familiarity with the XMOS xCORE architecture, xCONNECT interconnect communication, the XMOS tool chain and the xC language. Documentation related to these aspects are linked to in the appendix [§A.](#page-4-0)
- $\bullet$  For descriptions of XMOS related terms found in this document please see the XMOS Glossary<sup>1</sup>.

<sup>1</sup><http://www.xmos.com/published/glossary>

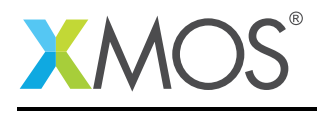

# 1 Introduction

The XMOS xCORE-200 DSP Elements Library provides foundation Digital Signal Processing functions.

The library is split into the following modules :

- Adaptive Filters lib\_dsp\_adaptive.h
- Filtering lib\_dsp\_filters.h
- Basic Math lib\_dsp\_math.h
- Matrix Math lib\_dsp\_matrix.h
- Statistics lib\_dsp\_statistics.h
- Vectors lib\_dsp\_vector.h
- FFT and inverse FFT lib\_dsp\_fft.h

The library supports variable Q formats from Q8 to Q31, using the macros in the following header file : lib\_dsp\_qformat.h.

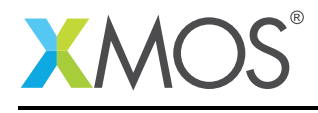

# 2 Getting Started

Ensure you are in the xTIMEcomposer edit perspective by clicking on the Edit perspective button on the left hand side toolbar.

In the Project Explorer view you will see the following applications :

- Adaptive Filters app\_adaptive
- Filtering app\_filters
- Basic Math app\_math
- Matrix Math app\_matrix
- Statistics app\_statistics
- Vectors app\_vector
- FFT and inverse FFT app\_fft
- FFT Processing of signals received through a double buffer app\_fft\_double\_buf

The applications contain code to generate the simulation data and call all of the functions in each module and print the results in the xTIMEcomposer console.

## 2.1 Build the applications

To build the application, select 'Project -> Build Project' in the menu, or click the 'Build' button on the toolbar. The output from the compilation process will be visible on the console. Note that some applications offer different configurations. Particular Build Configurations can be selected by clicking the small arrow next to the Build Icon (Hammer).

## 2.2 Create and launch a run configuration

To run or debug the application, you have to initially create a run or debug configuration. The xTIMEcomposer allows multiple configurations to exist, thus allowing you to store configurations for running on different targets/with different runtime options and arguments. Right-click on the generated binary in the *Project Explorer* view, and select *Run As -> Run Configurations*. To debug, select *Run As -> Debug Configurations*.

In the resulting dialog, double click on *xCORE Application*, then perform the following operations:

- On the *Main* tab select the desired Hardware Target, or check the *simulator* option.
- Select the Run button to launch the application.

The results will be displayed in the xTIMEcomposer *console* tab.

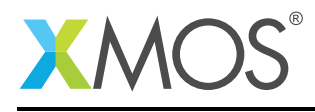

# 3 Using The DSP Library In Other Applications

# 3.1 Makefile Additions For These Examples

To start using the DSP Library, you need to add lib\_dsp to your Makefile:

 $USED_MODULES = ... lib_dsp ...$ 

# 3.2 Including The Library Into Your Source Code

In order to use any of these modules and the Q formats it is only necessary to include the following header file:

#include "lib\_dsp.h"

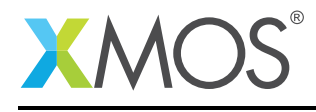

# <span id="page-4-0"></span>APPENDIX A - References

XMOS Tools User Guide <http://www.xmos.com/published/xtimecomposer-user-guide> XMOS xCORE Programming Guide <http://www.xmos.com/published/xmos-programming-guide> XMOS DSP Library [http://www.xmos.com/support/libraries/lib\\_dsp](http://www.xmos.com/support/libraries/lib_dsp) xCORE-200: The XMOS XS2 Architecture (ISA) <https://www.xmos.com/published/xs2-isa-specification>

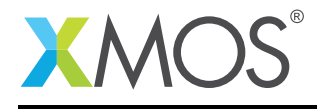

# APPENDIX B - Full Source Code Listings

This section includes the source code for all of the example programs.

# B.1 Adaptive Filtering Functions

```
// Copyright (c) 2016, XMOS Ltd, All rights reserved
// XMOS DSP Library - Adaptive Filtering Function Test Program
// Uses Q24 format
// Include files
#include <stdio.h>
#include <xs1.h>
#include <print.h>
#include <lib_dsp.h>
// Define constants
#define Q_M 1<br>#define Q_N 31
#define \cap N#define FIR FILTER LENGTH 160
void print31( int32_t x ) {if(x >=0) printf("+%f ",F31(x)); else printf("%f ",F31(x));}
// Declare global variables and arrays
int32_t fir_coeffs[] = // 161 taps
{
 Q31(+0.0391607),Q31(+0.0783215),Q31(+0.0191607),Q31(+0.01531791),Q31(-0.03098222),
 Q31(+0.0391607),Q31(+0.0783215),Q31(+0.0191607),Q31(+0.01531791),Q31(-0.03098222),
 Q31(+0.0391607),Q31(+0.0783215),Q31(+0.0191607),Q31(+0.01531791),Q31(-0.03098222),
  Q31(+0.0391607),Q31(+0.0783215),Q31(+0.0191607),Q31(+0.01531791),Q31(-0.03098222),
  Q31(+0.0391607),Q31(+0.0783215),Q31(+0.0191607),Q31(+0.01531791),Q31(-0.03098222),
 Q31(+0.0391607),Q31(+0.0783215),Q31(+0.0191607),Q31(+0.01531791),Q31(-0.03098222),
 Q31(+0.0391607),Q31(+0.0783215),Q31(+0.0191607),Q31(+0.01531791),Q31(-0.03098222),
 Q31(+0.0391607),Q31(+0.0783215),Q31(+0.0191607),Q31(+0.01531791),Q31(-0.03098222),
 Q31(+0.0391607),Q31(+0.0783215),Q31(+0.0191607),Q31(+0.01531791),Q31(-0.03098222),
 Q31(+0.0391607),Q31(+0.0783215),Q31(+0.0191607),Q31(+0.01531791),Q31(-0.03098222),
 Q31(+0.0391607),Q31(+0.0783215),Q31(+0.0191607),Q31(+0.01531791),Q31(-0.03098222),
 Q31(+0.0391607),Q31(+0.0783215),Q31(+0.0191607),Q31(+0.01531791),Q31(-0.03098222),
 Q31(+0.0391607),Q31(+0.0783215),Q31(+0.0191607),Q31(+0.01531791),Q31(-0.03098222),
 Q31(+0.0391607),Q31(+0.0783215),Q31(+0.0191607),Q31(+0.01531791),Q31(-0.03098222),
 Q31(+0.0391607),Q31(+0.0783215),Q31(+0.0191607),Q31(+0.01531791),Q31(-0.03098222),
 Q31(+0.0391607),Q31(+0.0783215),Q31(+0.0191607),Q31(+0.01531791),Q31(-0.03098222),
 Q31(+0.0391607),Q31(+0.0783215),Q31(+0.0191607),Q31(+0.01531791),Q31(-0.03098222),
 Q31(+0.0391607),Q31(+0.0783215),Q31(+0.0191607),Q31(+0.01531791),Q31(-0.03098222),
 Q31(+0.0391607),Q31(+0.0783215),Q31(+0.0191607),Q31(+0.01531791),Q31(-0.03098222),
 Q31(+0.0391607),Q31(+0.0783215),Q31(+0.0191607),Q31(+0.01531791),Q31(-0.03098222),
 Q31(+0.0391607),Q31(+0.0783215),Q31(+0.0191607),Q31(+0.01531791),Q31(-0.03098222),
 Q31(+0.0391607),Q31(+0.0783215),Q31(+0.0191607),Q31(+0.01531791),Q31(-0.03098222),
 Q31(+0.0391607),Q31(+0.0783215),Q31(+0.0191607),Q31(+0.01531791),Q31(-0.03098222),
 Q31(+0.0391607),Q31(+0.0783215),Q31(+0.0191607),Q31(+0.01531791),Q31(-0.03098222),
 Q31(+0.0391607),Q31(+0.0783215),Q31(+0.0191607),Q31(+0.01531791),Q31(-0.03098222),
  Q31(+0.0391607),Q31(+0.0783215),Q31(+0.0191607),Q31(+0.01531791),Q31(-0.03098222),
  Q31(+0.0391607),Q31(+0.0783215),Q31(+0.0191607),Q31(+0.01531791),Q31(-0.03098222),
  Q31(+0.0391607),Q31(+0.0783215),Q31(+0.0191607),Q31(+0.01531791),Q31(-0.03098222),
 Q31(+0.0391607),Q31(+0.0783215),Q31(+0.0191607),Q31(+0.01531791),Q31(-0.03098222),
  Q31(+0.0391607),Q31(+0.0783215),Q31(+0.0191607),Q31(+0.01531791),Q31(-0.03098222),
  Q31(+0.0391607),Q31(+0.0783215),Q31(+0.0191607),Q31(+0.01531791),Q31(-0.03098222),
  Q31(+0.0391607),Q31(+0.0783215),Q31(+0.0191607),Q31(+0.01531791),Q31(-0.03098222),
  Q31(+0.0391607),Q31(+0.0783215),Q31(+0.0191607),Q31(+0.01531791),Q31(-0.03098222),
  Q31(+0.0391607),Q31(+0.0783215),Q31(+0.0191607),Q31(+0.01531791),Q31(-0.03098222),
  Q31(+0.0391607),Q31(+0.0783215),Q31(+0.0191607),Q31(+0.01531791),Q31(-0.03098222),
  Q31(+0.0391607),Q31(+0.0783215),Q31(+0.0191607),Q31(+0.01531791),Q31(-0.03098222),
  Q31(+0.0391607),Q31(+0.0783215),Q31(+0.0191607),Q31(+0.01531791),Q31(-0.03098222),
  Q31(+0.0391607),Q31(+0.0783215),Q31(+0.0191607),Q31(+0.01531791),Q31(-0.03098222),
  Q31(+0.0391607),Q31(+0.0783215),Q31(+0.0191607),Q31(+0.01531791),Q31(-0.03098222),
 Q31(+0.0391607),Q31(+0.0783215),Q31(+0.0191607),Q31(+0.01531791),Q31(-0.03098222),
};
```
int32\_t fir\_state[FIR\_FILTER\_LENGTH];

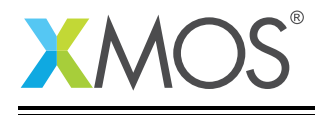

```
int32_t lms_coeffs[FIR_FILTER_LENGTH];
int32_t nlms_coeffs[FIR_FILTER_LENGTH];
int main(void)
{
  int32_t c;
  int32_t x;
  int32_t err;
              // Apply LMS Filter
  for( c = 5; c \le 5; c \le 2)
  {
    printf( "LMS %u\n", c );
    for( int32_t i = 0; i < FIR_FILTER_LENGTH; ++i ) lms_coeffs[i] = fir_coeffs[i];
    for( int32_t i = 0; i < FIR_FILTERLENGTH; ++i ) fir\_state[i] = 0;for( int32_t i = 0; i < c+30; ++i)
    {
      x = lib_dsp_adaptive_lms( Q31(0.08), Q31(0.10), &err, lms_coeffs, fir_state, c, Q31(0.01), Q_N );
      print31( x ); print31( err ); printf( "\n" );
   }
 }
              // Apply Normalized LMS Filter
  for( c = 5; c \le 5; c \le 2)
  {
    printf( "\nNormalized LMS %u\n", c );
    for( int32_t i = 0; i < FIR_FILTER_LENGTH; ++i ) nlms_coeffs[i] = fir_coeffs[i];
    for( int32_t i = 0; i < FIR_FILTER_LENGTH; ++i ) fir\_state[i] = 0;for( int32_t i = 0; i < c+30; ++i )
   {
      x = lib_dsp_adaptive_nlms( Q31(0.08), Q31(0.10), &err, nlms_coeffs, fir_state, c, Q31(0.01), Q_N );
      print31( x ); print31( err ); printf( "\n" );
    }
  }
  return (0);
}
```
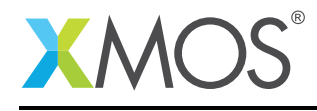

#### B.2 Fixed Coefficient Filtering Functions

// Copyright (c) 2016, XMOS Ltd, All rights reserved // XMOS DSP Library - Filtering Functions Test Program // Uses Q24 format // Include files #include <stdio.h> #include <xs1.h> #include <lib\_dsp.h> // Define constants  $#define Q_M$  8<br> $#define O N$  24 #define  $Q_N$ #define FIR\_FILTER\_LENGTH 30 #define IIR\_STATE\_LENGTH 4<br>#define IIR CASCADE DEPTH 3 #define IIR\_CASCADE\_DEPTH 3 #define SAMPLE\_LENGTH #define INTERP\_FILTER\_LENGTH 160 void print31(  $int32_t x$ ) { $if(x >=0)$  printf("+%f",F31(x)); else printf("%f",F31(x));} // Declare global variables and arrays int32\_t Src[] = { Q24(.11), Q24(.12), Q24(.13), Q24(.14), Q24(.15), Q24(.16), Q24(.17), Q24(.18), Q24(.19),  $ightharpoonup$  Q24(.20), Q24(.21), Q24(.22), Q24(.23), Q24(.24), Q24(.25), Q24(.26), Q24(.27), Q24(.28), Q24(.29), Q24 *,*→ (.30), Q24(.31), Q24(.32), Q24(.33), Q24(.34), Q24(.35), Q24(.36), Q24(.37), Q24(.38), Q24(.39), Q24  $(.40)$ , Q24(.41), Q24(.42), Q24(.43), Q24(.44), Q24(.45), Q24(.46), Q24(.47), Q24(.48), Q24(.49), Q24 *,*→ (.50), Q24(.51), Q24(.52), Q24(.53), Q24(.54), Q24(.55), Q24(.56), Q24(.57), Q24(.58), Q24(.59), Q24 *,*→ (.60)}; int32\_t Dst[INTERP\_FILTER\_LENGTH]; int32\_t firCoeffs[] = { Q24(.11), Q24(.12), Q24(.13), Q24(.14), Q24(.15), Q24(.16), Q24(.17), Q24(.18), Q24 *,*→ (.19), Q24(.20), Q24(.21), Q24(.22), Q24(.23), Q24(.24), Q24(.25), Q24(.26), Q24(.27), Q24(.28), Q24(.29), *,*→ Q24(.30), Q24(.31), Q24(.32), Q24(.33), Q24(.34), Q24(.35), Q24(.36), Q24(.37), Q24(.38), Q24(.39),<br>→ Q24(.40)}; int32\_t firCoeffsInt[] = { Q31(+0.0391607),Q31(+0.0783215),Q31(+0.0191607),Q31(+0.01531791),Q31(-0.03098222), Q31(+0.0391607),Q31(+0.0783215),Q31(+0.0191607),Q31(+0.01531791),Q31(-0.03098222),

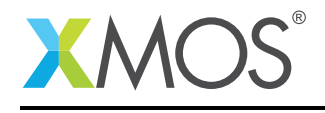

```
Q31(+0.0391607),Q31(+0.0783215),Q31(+0.0191607),Q31(+0.01531791),Q31(-0.03098222),
    Q31(+0.0391607),Q31(+0.0783215),Q31(+0.0191607),Q31(+0.01531791),Q31(-0.03098222),
    Q31(+0.0391607),Q31(+0.0783215),Q31(+0.0191607),Q31(+0.01531791),Q31(-0.03098222),
    Q31(+0.0391607),Q31(+0.0783215),Q31(+0.0191607),Q31(+0.01531791),Q31(-0.03098222),
    Q31(+0.0391607),Q31(+0.0783215),Q31(+0.0191607),Q31(+0.01531791),Q31(-0.03098222),
    Q31(+0.0391607),Q31(+0.0783215),Q31(+0.0191607),Q31(+0.01531791),Q31(-0.03098222),
    Q31(+0.0391607),Q31(+0.0783215),Q31(+0.0191607),Q31(+0.01531791),Q31(-0.03098222),
    Q31(+0.0391607),Q31(+0.0783215),Q31(+0.0191607),Q31(+0.01531791),Q31(-0.03098222),
    Q31(+0.0391607),Q31(+0.0783215),Q31(+0.0191607),Q31(+0.01531791),Q31(-0.03098222),
    Q31(+0.0391607),Q31(+0.0783215),Q31(+0.0191607),Q31(+0.01531791),Q31(-0.03098222),
    Q31(+0.0391607),Q31(+0.0783215),Q31(+0.0191607),Q31(+0.01531791),Q31(-0.03098222),
    Q31(+0.0391607),Q31(+0.0783215),Q31(+0.0191607),Q31(+0.01531791),Q31(-0.03098222),
    Q31(+0.0391607),Q31(+0.0783215),Q31(+0.0191607),Q31(+0.01531791),Q31(-0.03098222),
};
int32_t iirCoeffs[] = { Q24(.11), Q24(.12), Q24(.13), Q24(.14), Q24(.15),
                       Q24(.21), Q24(.22), Q24(.23), Q24(.24), Q24(.25),
                       Q24(.31), Q24(.32), Q24(.33), Q24(.34), Q24(.35)};
//int filterState[FIR_FILTER_LENGTH];
int32_t filterState[INTERP_FILTER_LENGTH];
int32_t inter_coeff[INTERP_FILTER_LENGTH];
int32_t decim_coeff[INTERP_FILTER_LENGTH];
int32_t decim_input[16];
int main(void)
{
  int32_t i, j, c, r, x, y;
                   // Initiaize FIR filter state array
  for (i = 0; i < FIR FILTER LENGTH; i^{++})
  {
    filterState[i] = 0;
  }
                  // Apply FIR filter and store filtered data
  for (i = 0; i < \text{SAMPLE LENGTH}; i++){
    Dst[i] =<br>lib\_dsp_filters_fir(Src[i],\begin{array}{lll} \text{{\small\textsf{(Src[i]}}}, & \text{{\small\textsf{(Src[i]}}}, & \text{{\small\textsf{(Src[i]}}}) \end{array}firCoeffs, // Pointer to filter coefficients
                               filterState, // Pointer to filter state array
                              FIR_FILTER_LENGTH,
                              FITTER_LENGTH, // Filter length<br>EIR_FILTER_LENGTH, // Filter length<br>Q_N); // Q Format N
 }
  printf ("FIR Filter Results\n");
  for (i = 0; i < \text{SAMPLE} LENGTH; i++){
      printf ("Dst[%d] = %lf\n", i, F24 (Dst[i]));
  }
                   // Initiaize IIR filter state array
  for (i = 0; i < IIR_STATE_LENGTH; i++){
    filterState[i] = 0;
  }
                  // Apply IIR filter and store filtered data
  for (i = 0; i < SAMPLE_LENGTH; i+1)
  {
    Dst[i] =<br>lib_dsp_filters_biquad (Src[i],lib_dsp_filters_biquad (Src[i], // Input data sample to be filtered
                                  iirCoeffs, // Pointer to filter coefficients
                                  filterState, // Pointer to filter state array
                                  Q_N; \frac{1}{2} \frac{1}{2} \frac{1}{2} \frac{1}{2} \frac{1}{2} \frac{1}{2} \frac{1}{2} \frac{1}{2} \frac{1}{2} \frac{1}{2} \frac{1}{2} \frac{1}{2} \frac{1}{2} \frac{1}{2} \frac{1}{2} \frac{1}{2} \frac{1}{2} \frac{1}{2} \frac{1}{2} \frac{1}{2} \frac{1}{2} \frac{1}
  printf ("\nIIR Biquad Filter Results\n");
  for (i = 0; i < SAMPLE_LENGTH; i++){
      printf ("Dst[%d] = %1f\n, i, F24 (Dst[i]));
  }
```
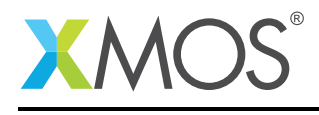

```
// Initiaize IIR filter state array
  for (i = 0; i < (IIR_CASCADE_DEPTH * IIR_STATE_LENATH); i++){
    filterState[i] = 0;
  }
                 // Apply IIR filter and store filtered data
  for (i = 0; i < SAMPLE_LENGTH; i++){
    Dst[i] =<br>lib_dsp_filters_biquads (Src[i],
                                  \begin{array}{lll} \text{[Src[i],} & // Input data sample to be filtered} \text{ifrcoeffs,} & // Pointer to filter coefficients \end{array}iirCoeffs, // Pointer to filter coefficients
                                   filterState, // Pointer to filter state array
                                  IIR_CASCADE_DEPTH, // Number of cascaded sections<br>Q_N); // Q Format N
                                                         // Q Format N
 }
 printf ("\nCascaded IIR Biquad Filter Results\n");
  for (i = 0; i < \text{SAMPLE} LENGTH; i++)
  {
      printf ("Dst[\%d] = \%1f\n, i, F24 (Dst[i]));
  }
  printf ("\nInterpolation\n");
  for( r = 2; r \leq 8; ++r )
  {
    c = 8:
    printf( "INTERP taps=%u L=%u\n", c*r, r );
    i = 0;for( y = 0; y < c; \leftrightarrowy )
       for( x = 0; x < r; \leftrightarrow x)
        inter_coeff[x*c+y] = firCoeffsInt[i++];
    for( i = 0; i < 160; ++i )
       filterState[i] = 0;
    for( i = 0; i < c; +i)
    {
      lib_dsp_filters_interpolate( Q31(0.1), inter_coeff, filterState, c*r, r, Dst, 31 );
       for( j = 0; j < r; \leftrightarrow j)
         print31( Dst[j] );
      print(f('n'');}
  }
  printf ("\nDecimation\n");
  for( int32_t r = 2; r \le 8; ++r)
  {
    for( i = 0; i < 16; ++i )
       decim_input[i] = Q31(0.1);
    printf( "DECIM taps=%02u M=%02u\n", 32, r );
    for( i = 0; i < 160; +i)
      filterState[i] = 0;
    for( i = 0; i < 32/r; +i)
    {
      x = lib_dsp_filters_decimate( decim_input, firCoeffsInt, filterState, 32, r, 31 );
       print31( x );
       if( (i&7) == 7 )
        printf("\n|");
    }
    if( (--i&7) != 7 )
       printf( "\n" );
 }
 return (0);
}
```
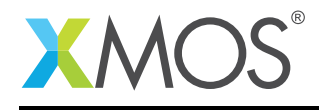

#### B.3 Math Functions

```
// Copyright (c) 2016, XMOS Ltd, All rights reserved
// XMOS DSP Library - Math Functions Test Program
// Uses Q24 format
#include <stdio.h>
#include <xs1.h>
#include <lib_dsp.h>
#include <math.h>
#include <stdint.h>
#include <stdlib.h>
#define CHECK_RESULTS 1
#define PRINT_ERROR_TOO_BIG 1
#define EXIT_ON_ERROR_TOO_BIG 0
#define TEST_ALL_INPUTS 0
#define NO_Q 0
#if TEST_ALL_INPUTS
#define PRINT_CYCLE_COUNT 0
#define PRINT_INPUTS_AND_OUTPUTS 0
#define RAD_INCR 1
#define X_INCR 1
#define EXPONENTIAL_INPUT 0
#else
#define PRINT_CYCLE_COUNT 0
#define PRINT_INPUTS_AND_OUTPUTS 1
#define RAD_INCR PI2_Q8_24/100
#define X_INCR MAX_Q8_24/100
#define EXPONENTIAL_INPUT 1
#endif
#if PRINT_CYCLE_COUNT
#define DIVIDE_STRESS 1 // execute divide on other cores to get worst case performance.
#else
#define DIVIDE_STRESS 0
#endif
// errors from -3..+3
#define ERROR_RANGE 7
typedef struct {
    int32 t errors[ERROR_RANGE];
    int32_t max_positive_error;
    int32 t max negative error:
    int32_t num_checked;
} error_s;
/*
* Report Errors within the Error Range. Top and Bottom or range contain saturated values
 */
int32_t report_errors(uint32_t max_abs_error, error_s *e) {
    int32_t result = 1; // PASS
    int32_t half_range = ERROR_RANGE/2;
    for(int32_t i=0; i<ERROR_RANGE; i++) {
        int32_t error = -half_range+i;
        if(i == 0) {
           printf("Cases Error <= %d: %d\n",error, e->errors[i]);
        } else if (i == ERROR_RANGE-1) {
           printf("Cases Error >= %d: %d\n",error, e->errors[i]);
        } else {
           printf("Cases Error == %d: %d\n",error, e->errors[i]);
        }
        if (error > max_abs_error || error < -max_abs_error) {
            result = 0;
        }
    }
    printf("Maximum Positive Error: %d\n",e->max_positive_error);
    printf("Maximum Negative Error: %d\n",e->max_negative_error);
    printf("Number of values checked: %d\n", e->num_checked);
    printf("Percentage of 0 Error: %5.2f%%\n", 100.0*e->errors[half_range]/e->num_checked);
    return result;
}
void reset_errors(error_s *e) {
    for(int32_t i=0; i<ERROR_RANGE; i++) {
```
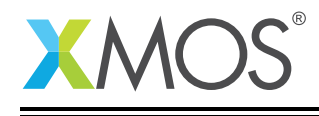

```
e->errors[i] = 0;
    }
    e->max_positive_error = 0;
   e->max_negative_error = 0;
   e->num_checked = 0;
}
/* Function to check a result against a expected result and store error statistics
 *
* \param[in] result
 * \param[in] expected result
                   max absolute error
 * \param[in,out] pointer to error struct object
                  true if check passed
*/
int32_t check_result(int32_t result, int32_t expected, uint32_t max_abs_error, error_s *e) {
   static int32_t half_range = ERROR_RANGE/2;
   uint32_t error_found=0;
    int32_t error = result - expected;
    // Save max positive and negative error
    if (error < e->max_negative_error) e->max_negative_error = error;
   if (error > e->max_positive_error) e->max_positive_error = error;
   if (error > (int) max_abs_error || error < -((int) max_abs_error)) {
       error_found=1;
   }
    if (error_found) {
    //if (error > max_error) {
#if PRINT_ERROR_TOO_BIG
       printf("ERROR: absolute error > %d is a failure criteria. Error found is %d\n",max_abs_error, error);
        printf("result is 0x%x, Expected is 0x%x\n",result, expected);
        printf("\n");
#if EXIT_ON_ERROR_TOO_BIG
       report_errors(max_abs_error, e);
       exit (0);
#endif
#endif
   }
    // saturate Errors
   if (error < -half_range) error = -half_range;
   if (error > half_range) error = half_range;
   e->errors[error+half_range]++; // increment the error counter
   e->num_checked++;
   return error_found;
}
uint32_t overhead_time;
//Todo: Test if this performs as well as the conversion macros in lib_dsp_qformat.h
inline int32_t qs(double d, const int32_t q_format) {
 return (int)((signed long long)((d) * ((unsigned long long)1 << (q_format+20)) + (1<<19)) >> 20);
}
void test_roots() {
    int32_t start_time, end_time;
    uint32_t cycles_taken; // absolute positive values
    timer tmr;
   error_s err;
   reset_errors(&err);
    printf("Test Roots\n");
    printf("----------\n");
   uint32_t result, expected;
#if EXPONENTIAL_INPUT
   for(uint32_t i=1; i <= 32; i++) {
```
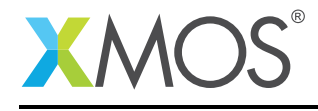

```
uint32_t x = (unsigned long long) (1 < xi>j</math> -1; // <math>2 \lambda x - 1</math> (x in 1.31)#else
    for(uint32_t x=0; x<=MAX_UINT; x+=X_INCR) {
#endif
       double d_sqrt;
       TIME_FUNCTION(result = lib_dsp\_math_Squareroot(x););#if PRINT_CYCLE_COUNT
    printf("Cycles taken for lib_dsp_math_squareroot function: %d\n", cycles_taken);
#endif
#if PRINT_INPUTS_AND_OUTPUTS
       printf ("Square Root (%.8f) : %.8f\n", F24(x), F24(result));
#endif
       TIME_FUNCTION(d_sqrt = sqrt(F24(x)));
#if PRINT_CYCLE_COUNT
   printf("Cycles taken for sqrt function: %d\n", cycles_taken);
#endif
        expected = Q24(d_sqrt);check_result(result, expected, 1, &err);
   }
   printf("Error report: lib_dsp_math_squareroot vs sqrt:\n");
    report_errors(1, &err);
   printf("\n");
}
void test_multipliation_and_division() {
    int32_t q_format = 24; // location of the decimal point. Gives 8 digits of precision after conversion to
      ,→ floating point.
    q8_24 result, expected;
    error_s err;
   reset errors(&err);
   printf("Test Multiplication and Division\n");
    printf("--------------------------------\n");
    printf("Note: All calculations are done in Q8.24 format. That gives 7 digits of precision after the
      ,→ decimal point\n");
   printf("Note: Maximum double representation of Q8.24 format: %.8f\n\n", F24(0x7FFFFFFF));
   double f0, f1;
    f0 = 11.3137085;
    f1 = 11.3137085// Multiply the square root of 128 (maximum double representation of Q8.24)
   printf ("Multiplication (%.8f x %.8f): %.8f\n\n",f0, f1, F24(lib_dsp_math_multiply(Q24(f0), Q24(f1),
      \rightarrow q_format)));
    printf ("Multiplication (11.4 x 11.4). Will overflow!: %.8f\n\n", F24(lib_dsp_math_multiply(Q24(11.4), Q24
      ,→ (11.4), q_format)));;
    printf ("Saturated Multiplication (11.4 x 11.4): %.8f\n\n", F24(lib_dsp_math_multiply_sat(Q24(11.4), Q24
      ,→ (11.4), q_format)));;
    /*
    The result of 0.0005 x 0.0005 is 0.00000025. But this number is not representable as a binary.
   The closest representation in Q8.24 format is (4/2^2)^2 = 0.000000238418579printf rounds this to 0.0000002 because the formatting string to printf specifies 8 digits of precision
      → after the decimal point.
   This is the maximum precision that can be achieved with the 24 fractional bits of the Q8.24 format.
    */
printf ("Multiplication of small numbers (0.0005 x 0.0005): %.8f\n\n", F24(lib_dsp_math_multiply(Q24
      ,→ (0.0005), Q24(0.0005), q_format)));;
    double dividend, divisor;
    dividend = 1.123456; divisor = -128;
    result = lib_dsp_math_divide(Q24(dividend), Q24(divisor), q_format);
    printf ("Signed Division %.8f / %.8f): %.8f\n\n",dividend, divisor, F24(result));
    expected = Q24(dividend/divisor);
    check_result(result, expected, 1, &err);
```
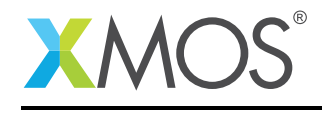

```
dividend = -1.123456; divisor = -128;
    result = lib_dsp_math_divide(Q24(dividend), Q24(divisor), q_format);
    printf ("Signed Division %.8f / %.8f): %.8f\n\n",dividend, divisor, F24(result));
    expected = Q24(dividend/divisor);
    check_result(result, expected, 1, &err);
    dividend = -1.123456; divisor = 127.9999999;
    result = lib_dsp_math_divide(Q24(dividend), Q24(divisor), q_format);
    printf ("Signed Division %.8f / %.8f): %.8f\n\n",dividend, divisor, F24(result));
    expected = Q24(dividend/divisor);
    check_result(result, expected, 1, &err);
   dividend = 1.123456; divisor = 127.9999999;
    result = lib_dsp_math_divide(Q24(dividend), Q24(divisor), q_format);
    printf ("Signed Division %.8f / %.8f): %.8f\n\n",dividend, divisor, F24(result));
    expected = Q24(dividend/divisor);check_result(result, expected, 1, &err);
    result = lib_dsp_math_divide_unsigned(Q24(dividend), Q24(divisor), q_format);
    printf ("Division %.8f / %.8f): %.8f\n\n",dividend, divisor, F24(result));
    expected = 024(dividend/divisor);
   check_result(result, expected, 1, &err);
   printf("Error report from test_multipliation_and_division:\n");
    report_errors(1, &err);
    printf("\n");
}
void test_trigonometric() {
    int32_t start_time, end_time;
   uint32_t cycles_taken; // absolute positive values
   timer tmr;
   error_s err;
   reset_errors(&err);
   printf("Test Trigonometric Functions\n");
   printf("-----------------------------\n");
    /*
     * Testing lib_dsp_math_sin
    */
   printf ("Sine wave (one cycle from -Pi to +Pi) :\n");
    for(q8\_24 \text{ rad} = -PL_Q8\_24; rad \Leftarrow PL_Q8\_24; rad \Leftarrow RAD\_INCR) {
        q8_24 sine;
        TIME_FUNCTION(sine = lib_dsp_math_sin(rad));
#if PRINT INPUTS AND OUTPUTS
       printf("sin(<math>\frac{8}{8}</math>.8f) = %.8f\n<math>\ln</math>, F24(rad), F24(sine));#endif
#if CHECK_RESULTS
        // check the fixed point result vs the floating point result from math.h
        double d\_rad = F24(rad);
        double d_sine_ref = sin(d_rad);
        q8_24 expected = Q24(d_sine_ref)check_result(sine, expected, 1, &err);
#endif
    }
#if CHECK_RESULTS
    printf("Error report: lib_dsp_math_sin vs sin:\n");
    report_errors(1, &err);
#endif
#if PRINT_CYCLE_COUNT
    printf("Cycles taken for lib_dsp_math_sin function: %d\n", cycles_taken);
    // just to measure cycles
    tmr :> start_time;
    double sine_float = sin(3.141592653589793/4);
    tmr :> end_time;
    cycles_taken = end_time-start_time-overhead_time;
   printf("math.h sin(%.8f) = %.8f\n",3.141592653589793/4, sine_float);
```
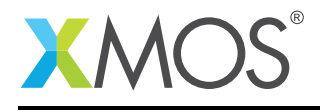

```
printf("Cycles taken for math.h sine function: %d\n", cycles_taken);
#endif
   printf("\n");
    /*
    * Testing lib_dsp_math_sin
     */
    printf("Cosine wave (one cycle from -Pi to +Pi) :\n");
    reset_errors(&err);
    for(q8_24 rad = -PL_Q8_24; rad \le PL_Q8_24; rad + RAD_INCR) {
        q8_24 cosine;
        TIME_FUNCTION(cosine=lib_dsp_math_cos(rad));
#if PRINT_INPUTS_AND_OUTPUTS
        printf("cos(%.8f) = %.8f\n",F24(rad), F24(cosine));
#endif
#if CHECK_RESULTS
        // check the fixed point result vs the floating point result from math.h
        double d_{rad} = F24(rad);
        double d_{\text{cosine-ref}} = cos(d_{\text{rad}});q8_224 expected = Q24(d\text{cosine-ref});
        check_result(cosine, expected, 1, &err);
#endif
   }
#if CHECK_RESULTS
   printf("Error report: lib_dsp_math_cos vs cos:\n");
    report_errors(1, &err);
#endif
#if PRINT_CYCLE_COUNT
   printf("Cycles taken for cosine function: %d\n", cycles_taken);
    // just to measure cycles
    tmr :> start_time;
    double cosine_float = cos(3.141592653589793/4);
    tmr : \ge end time:
    cycles_taken = end_time-start_time-overhead_time;
    printf("math.h cos(%.8f) = %.8f\n",3.141592653589793/4, cosine_float);
    printf("Cycles taken for math.h cosine function: %d\n", cycles_taken);
#endif
   printf("\n");
    /*
    * Testing lib_dsp_math_atan
    */
   printf("Test lib_dsp_math_atan\n");
    reset_errors(&err);
    int32_t worst_cycles=0;
   int32_t worst_cycles_input;
    /*
    * Test result in terms of Errors:
    * num calculations: 1000226; Errors >=1: 44561 ( 4.46%); Errors >=2: 0 ( 0.00%)
    * Max absolute error: 1
    */
#if EXPONENTIAL_INPUT
    for(int32_t i=-31; i<=31; i++) {
        int32_t x;
        if(i<0) {
            // create negative numbers
            //x = sext((1<<i), i+1); // -2^x (x in 31..1)
            x = -((1<<-i)-1); //-(2^x-1) (x in 31..1)
        } else if(i>0) {
            x = (1 \le i) - 1; // 2 \land x - 1 (x in 1..31)
        } else {
           x = 0;}
#else
    for(uint32_t x=0; x <= MAX_Q8_24; x+= X_INCR) {
#endif
        q8_24 arctan;
```
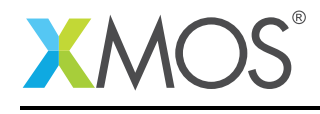

```
TIME_FUNCTION(arctan=lib_dsp_math_atan(x));
        if(cycles_taken>worst_cycles) {
            worst_cycles = cycles_taken;
            worst_cycles_input = x;
        }
#if PRINT_CYCLE_COUNT
       printf("Cycles taken for lib_dsp_math_atan function: %d\n", cycles_taken);
#endif
#if PRINT_INPUTS_AND_OUTPUTS
        printf("atan(*.8f) = %.8f\n\\n", F24(x), F24(arctan));#endif
#if CHECK_RESULTS
        double d_x = F24(x);
        double d_{\text{arctan}_{\text{ref}}} = \text{atan}(d_{\text{rx}});q8_224 expected = Q24(d_arctan_ref);
        check_result(arctan, expected, 1, &err);
#endif
   }
#if CHECK_RESULTS
   printf("Error report from lib_dsp_math_atan:\n");
    report_errors(1, &err);
#endif
#if PRINT_CYCLE_COUNT
    printf("max cyles taken for lib_dsp_math_atan function: %d, input value was %.8f\n", worst_cycles, F24(
      ,→ worst_cycles_input));
    // just to measure cycles
    double d_x = F24(worst_cycles_input);
    tmr :> start_time;
    double d_{\text{arctan}} = \text{atan}(d_x);
    tmr : > end time:
    cycles_taken = end_time-start_time-overhead_time;
    printf("math.h atan(%.8f) = %.8f\n",d_x, d_arctan);
    printf("Cycles taken for math.h atan function: %u\n", cycles_taken);
#endif
   print(f("n");
}
void test_math(void)
{
    int32_t start_time, end_time;
    timer tmr;
    tmr :> start_time;
    tmr :> end_time;
   overhead_time = end_time - start_time;
   printf("Test example for Math functions\n");
   printf("=================================\n");
   test_multipliation_and_division();
   test_roots();
   test_trigonometric();
    exit (0);
}
void divide() {
    int32_t divisor = 3;
    int32_t result = 0x7FFFFFFF;;
    while(1) \{result = lib_dsp_math_divide(result, divisor, 24);
        if(result==0) result = 0x7FFFFFFF;
    }
}
int main(void) {
    par {
        test_math();
#if DIVIDE_STRESS
        divide();
```
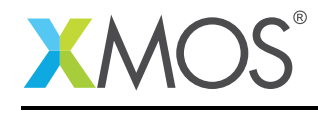

AN00209 (2.0.0)

divide(); divide(); divide(); #endif } return 0; }

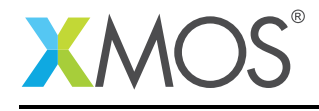

#### B.4 Matrix Functions

```
// Copyright (c) 2016, XMOS Ltd, All rights reserved
// XMOS DSP Library - Matrix Functions Test Program
// Uses Q24 format
// Include files
#include <stdio.h>
#include <xs1.h>
#include <lib_dsp.h>
// Define constants
#define Q_M 8<br>#define O N 24
#define Q_N#define MATRIX_NUM_ROWS 3
#define MATRIX_NUM_COLS 3
// Declare global variables and arrays
int32_t Src1[] = { Q24(.11), Q24(.12), Q24(.13),
                Q24(.21), Q24(.22), Q24(.23),
                Q24(.31), Q24(.32), Q24(.33)};
int32_t Src2[] = { Q24(.41), Q24(.42), Q24(.43),
                Q24(.51), Q24(.52), Q24(.53),
                Q24(.61), Q24(.62), Q24(.63)};
int32_t Dst[MATRIX_NUM_ROWS*MATRIX_NUM_COLS];
int main(void)
{
                                                 // Matrix negation: R = -Xlib_dsp_matrix_negate (Src1, // 'input_matrix_X': Pointer/reference to source data
                        Dst, // 'result_matrix_R': Pointer to the resulting 2-dimensional
                        → data array<br>MATRIX_NUM_ROWS,
                                                 // 'row_count': Number of rows in input and output
                        → matrices<br>MATRIX_NUM_COLS);
                                                 // 'column_count': Number of columns in input and output
                            ,→ matrices
  printf ("Matrix negation: R = -X\n");
  printf ("%lf, %lf, %lf\n", F24 (Dst[0]), F24 (Dst[1]), F24 (Dst[2]));
  printf ("%lf, %lf, %lf\n", F24 (Dst[3]), F24 (Dst[4]), F24 (Dst[5]));
  printf ("%lf, %lf, %lf\n", F24 (Dst[6]), F24 (Dst[7]), F24 (Dst[8]));
                                                 // Matrix / scalar addition: R = X + alib_dsp_matrix_adds (Src1, // 'input_matrix_X': Pointer/reference to source data
                       Q24(2.), // 'scalar_value_A': Scalar value to add to each 'input'
                      Q24(2.),<br>\leftrightarrow element
                      Dst, \frac{1}{2} result_matrix_R': Pointer to the resulting 2-dimensional
                      → data array<br>MATRIX_NUM_ROWS,
                                                 // 'row_count': Number of rows in input and output
                      → matrices<br>MATRIX NUM COLS):
                                                 // 'column_count': Number of columns in input and output
                         ,→ matrices
  printf ("Matrix / scalar addition: R = X + a\n");
  printf ("%lf, %lf, %lf\n", F24 (Dst[0]), F24 (Dst[1]), F24 (Dst[2]));
  printf ("%lf, %lf, %lf\n", F24 (Dst[3]), F24 (Dst[4]), F24 (Dst[5]));
  printf ("%lf, %lf, %lf\n", F24 (Dst[6]), F24 (Dst[7]), F24 (Dst[8]));
                                                 // Matrix / scalar multiplication: R = X * alib_dsp_matrix_muls (Src1, // 'input_matrix_X': Pointer/reference to source data
                       Q24(2.), // 'scalar_value_A': Scalar value to multiply each 'input'
                      Q24(2.),<br>
\hookrightarrow element by<br>
Dst,
                                                 // 'result_matrix_R': Pointer to the resulting 2-dimensional→ data array<br>MATRIX_NUM_ROWS,
                                                 // 'row_count': Number of rows in input and output
                      → matrices
                                                 // 'column_count': Number of columns in input and output
                      → matrices Q_N);
                                                  // 'q_format': Fixed point format, the number of bits
                             making up fractional part
printf ("Matrix / scalar multiplication: R = X + a \nightharpoonup r");
```
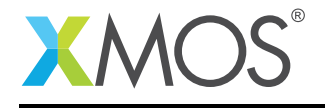

printf ("%lf, %lf, %lf\n", F24 (Dst[0]), F24 (Dst[1]), F24 (Dst[2])); printf ("%lf, %lf, %lf\n", F24 (Dst[3]), F24 (Dst[4]), F24 (Dst[5])); printf ("%lf, %lf, %lf\n", F24 (Dst[6]), F24 (Dst[7]), F24 (Dst[8])); // Matrix / matrix addition: R = X + Y lib\_dsp\_matrix\_addm (Src1, // 'input\_matrix\_X': Pointer to source data array X Src2, // 'input\_matrix\_Y': Pointer to source data array Y Dst, // 'result\_matrix\_R': Pointer to the resulting 2-dimensional Dst,<br>→ data array<br>MATRIX\_NUM\_ROWS, // 'row\_count': Number of rows in input and output → matrices<br>MATRIX\_NUM\_COLS); // 'column\_count': Number of columns in input and output *,*→ matrices printf ("Matrix / matrix addition:  $R = X + Y\n\rightharpoonup$ "); printf ("%lf, %lf, %lf\n", F24 (Dst[0]), F24 (Dst[1]), F24 (Dst[2])); printf ("%lf, %lf, %lf\n", F24 (Dst[3]), F24 (Dst[4]), F24 (Dst[5])); printf ("%lf, %lf, %lf\n", F24 (Dst[6]), F24 (Dst[7]), F24 (Dst[8])); // Matrix / matrix subtraction:  $R = X - Y$ lib\_dsp\_matrix\_subm (Src1, // 'input\_matrix\_X': Pointer to source data array X Src2, // 'input\_matrix\_Y': Pointer to source data array Y Dst,  $\frac{1}{2}$  result\_matrix\_R': Pointer to the resulting 2-dimensional →→ data array<br>MATRIX\_NUM\_ROWS, // 'row\_count': Number of rows in input and output → matrices<br>MATRIX\_NUM\_COLS); // 'column\_count': Number of columns in input and output *,*→ matrices printf ("Matrix / matrix subtraction:  $R = X - Y\$ ^n); printf ("%lf, %lf, %lf\n", F24 (Dst[0]), F24 (Dst[1]), F24 (Dst[2])); printf ("%lf, %lf, %lf\n", F24 (Dst[3]), F24 (Dst[4]), F24 (Dst[5])); printf ("%lf, %lf, %lf\n", F24 (Dst[6]), F24 (Dst[7]), F24 (Dst[8])); // Matrix / matrix multiplication: R = X \* Y lib\_dsp\_matrix\_mulm (Src1, // 'input\_matrix\_X': Pointer to source data array X Src2, // 'input\_matrix\_Y': Pointer to source data array Y Dst, // 'result\_matrix\_R': Pointer to the resulting 2-dimensional Dst,<br>→ data array<br>MATRIX\_NUM\_ROWS, // 'row\_count': Number of rows in input and output → matrices<br>MATRIX NUM COLS // 'column\_count': Number of columns in input and output → matrices<br>Q\_N); // 'q\_format': Fixed point format, the number of bits *,*→ making up fractional part printf ("Matrix / matrix multiplication: R = X \* Y\n"); printf ("%lf, %lf, %lf\n", F24 (Dst[0]), F24 (Dst[1]), F24 (Dst[2])); printf ("%lf, %lf, %lf\n", F24 (Dst[3]), F24 (Dst[4]), F24 (Dst[5])); printf ("%lf, %lf, %lf\n", F24 (Dst[6]), F24 (Dst[7]), F24 (Dst[8])); // Matrix transposition lib\_dsp\_matrix\_transpose (Src1, // 'input\_matrix\_X': Pointer to source data array Dst, // 'result\_matrix\_R': Pointer to the resulting 2-dimensional *,*<br>Dst,<br>MATRIX\_NUM\_ROWS, // 'row\_count': Number of rows in input and output → matrices<br>MATRIX\_NUM\_COLS, // 'column\_count': Number of columns in input and output → matrices Q\_N); // 'q\_format': Fixed point format, the number of bits → making up fractional part printf ("Matrix transposition\n"); printf ("%lf, %lf, %lf\n", F24 (Dst[0]), F24 (Dst[1]), F24 (Dst[2])); printf ("%lf, %lf, %lf\n", F24 (Dst[3]), F24 (Dst[4]), F24 (Dst[5])); printf ("%lf, %lf, %lf\n", F24 (Dst[6]), F24 (Dst[7]), F24 (Dst[8])); return (0); }

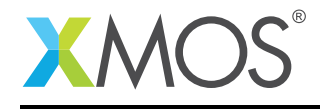

#### B.5 Statistics Functions

```
// Copyright (c) 2016, XMOS Ltd, All rights reserved
// XMOS DSP Library - Statistics Functions Test Program
// Uses Q24 format
// Include files
#include <stdio.h>
#include <xs1.h>
#include <lib_dsp.h>
// Define constants
#define Q_M 8<br>#define 0 N 24
#define Q_N#define SAMPLE_LENGTH 50
#define SHORT_SAMPLE_LENGTH 5
// Declare global variables and arrays
int32_t Src[] = { Q24(.11), Q24(.12), Q24(.13), Q24(.14), Q24(.15), Q24(.16), Q24(.17), Q24(.18), Q24(.19),
  \rightarrow Q24(.20),
                 Q24(.21), Q24(.22), Q24(.23), Q24(.24), Q24(.25), Q24(.26), Q24(.27), Q24(.28), Q24(.29), Q24
                       (.30),
                 Q24(.31), Q24(.32), Q24(.33), Q24(.34), Q24(.35), Q24(.36), Q24(.37), Q24(.38), Q24(.39), Q24
                    ,→ (.40),
                 Q24(.41), Q24(.42), Q24(.43), Q24(.44), Q24(.45), Q24(.46), Q24(.47), Q24(.48), Q24(.49), Q24
                        (.50),
                 Q24(.51), Q24(.52), Q24(.53), Q24(.54), Q24(.55), Q24(.56), Q24(.57), Q24(.58), Q24(.59), Q24
\rightarrow (.60)};<br>
int32_t Src2[] = { Q24(.51), Q24(.52), Q24(.53), Q24(.54), Q24(.55)};
int32_t Dst[SAMPLE_LENGTH];
int main(void)
{
  int32_t result;
  result =lib_dsp_vector_mean (Src,<br>SAMPLE_LENGTH,
                             Src, // Input vector<br>SAMPLE_LENGTH, // Vector length<br>Q_N); // Q Format N
                                                             \frac{1}{2} Q Format N
  printf ("Vector Mean = %1f\n", F24 (result));
  result =lib_dsp_vector_power (Src, \frac{1}{2} // Input vector<br>SAMPLE_LENGTH, // Vector lengt
                               SAMPLE_LENGTH, // Vector length
                               Q_N); // Q Format N
  printf ("Vector Power (sum of squares) = %lf\n", F24 (result));
  result =lib_dsp_vector_rms (Src, // Input vector<br>SAMPLE_LENGTH, // Vector lengtl
                                                             // Vector length
                            Q_N); \frac{1}{2} \frac{1}{2} \frac{1}{2} \frac{1}{2} \frac{1}{2} \frac{1}{2} \frac{1}{2} \frac{1}{2} \frac{1}{2} \frac{1}{2} \frac{1}{2} \frac{1}{2} \frac{1}{2} \frac{1}{2} \frac{1}{2} \frac{1}{2} \frac{1}{2} \frac{1}{2} \frac{1}{2} \frac{1}{2} \frac{1}{2} \frac{printf ("Vector Root Mean Square = %lf\n", F24 (result));
  result =lib_dsp_vector_dotprod (Src, // Input vector 1
                                 Src2, // Input vector 2<br>SHORT_SAMPLE_LENGTH, // Vector length
                                 SHORT_SAMPLE_LENGTH,<br>Q_N);
                                                             // Q Format N
  printf ("Vector Dot Product = %lf\n", F24 (result));
  return (0);
}
```
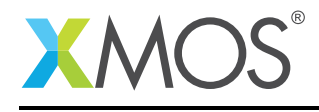

#### B.6 Vector Functions

```
// Copyright (c) 2016, XMOS Ltd, All rights reserved
// XMOS DSP Library - Vector Functions Test Program
// Uses Q24 format
#include <stdio.h>
#include <xs1.h>
#include <lib_dsp.h>
#define Q_M 8<br>#define Q_N 8
#define Q_N 24
#define SAMPLE_LENGTH 50
#define SHORT_SAMPLE_LENGTH 5
int32_t Src[] = { Q24(.11), Q24(.12), Q24(.13), Q24(.14), Q24(.15), Q24(.16), Q24(.17), Q24(.18), Q24(.19),
  ightharpoonup Q24(.20),
               Q24(.21), Q24(.22), Q24(.23), Q24(.24), Q24(.25), Q24(.26), Q24(.27), Q24(.28), Q24(.29), Q24
                   ,→ (.30),
                Q24(.31), Q24(.32), Q24(.33), Q24(.34), Q24(.35), Q24(.36), Q24(.37), Q24(.38), Q24(.39), Q24
                    (.40),
               Q24(.41), Q24(.42), Q24(.43), Q24(.44), Q24(.45), Q24(.46), Q24(.47), Q24(.48), Q24(.49), Q24
                     (.50),
                Q24(.51), Q24(.52), Q24(.53), Q24(.54), Q24(.55), Q24(.56), Q24(.57), Q24(.58), Q24(.59), Q24
                  \rightarrow (.60) };
int32_t Src2[] = { Q24(.51), Q24(.52), Q24(.53), Q24(.54), Q24(.55), Q24(.56), Q24(.57), Q24(.58), Q24(.59),
  \rightarrow Q24(.60) };
int32_t Src3[] = { Q24(.61), Q24(.62), Q24(.63), Q24(.64), Q24(.65), Q24(.66), Q24(.67), Q24(.68), Q24(.69),
\rightarrow Q24(.70)};<br>int32_t
                  Dst[SAMPLE_LENGTH];
int main(void)
{
  int32_t result;
  int32<sup>-t</sup> i;
  result =lib_dsp_vector_minimum (Src, \frac{1}{2} // Input vector<br>SAMPLE_LENGTH); // Vector lengt
                                                      N/ Vector length
  printf ("Minimum location = %d\n", result);
  printf \Gamma<sup>"</sup>Minimum = %lf\n", F24 (Src[result]));
  result =lib_dsp_vector_maximum (Src, // Input vector
                                                       // Vector length
  printf ("Maximum location = %d\n", result);
  printf ("Maximum = %lf\n", F24 (Src[result]));
  lib_dsp_vector_negate (Src, // Input vector
                          Dst, // Output vector<br>SHORT_SAMPLE_LENGTH); // Vector length
                          SHORT_SAMPLE_LENGTH);
  printf ("Vector Negate Result\n");
  for (i = 0; i < SHORT\_SAMPLE\_LENGTH; i++){
    printf ("Dst[%d] = %lf\n", i, F24 (Dst[i]));
  }
  lib_dsp_vector_abs (Src, // Input vector
                                                      // Output vector<br>// Vector length
                       SHORT_SAMPLE_LENGTH);
  printf ("Vector Absolute Result\n");
  for (i = 0; i < SHORT_SAMPLE_LENGTH; i++)
  {
   printf ("Dst[%d] = %lf\n", i, F24 (Dst[i]));
  }
  lib_dsp_vector_adds (Src, 024(2.), // Input vector (224(2.))\frac{1}{4} Input scalar
                        Dst, // Output vector<br>SHORT_SAMPLE_LENGTH); // Vector length
                        SHORT_SAMPLE_LENGTH);
```
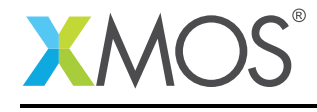

```
printf ("Vector / scalar addition Result\n");
for (i = 0; i < SHORT_SAMPLE_LENGTH; i+1)
{
 printf ("Dst[%d] = %lf\n", i, F24 (Dst[i]));
}
lib_dsp_vector_muls (Src, Q24(2.), // Input vector // /
                                                \frac{1}{4} Input scalar
                    Dst, // Output vector<br>SHORT_SAMPLE_LENGTH, // Vector length
                    SHORT_SAMPLE_LENGTH,
                    Q_N); // Q Format N
printf ("Vector / scalar multiplication Result\n");
for (i = 0; i < SHORT\_SAMPLE\_LENGTH; i++){
 printf ("Dst[%d] = %lf\n", i, F24 (Dst[i]));
}
lib_dsp_vector_addv (Src, // Input vector
                    Src2, // Input vector 2
                    Dst, // Output vector
                    SHORT_SAMPLE_LENGTH); // Vector length
printf ("Vector / vector addition Result\n");
for (i = 0; i < SHORT_SAMPLE_LENGTH; i++)
{
 printf ("Dst[%d] = %lf\n", i, F24 (Dst[i]));
}
lib_dsp_vector_subv (Src,
                    Src, // Input vector<br>Src2, // Input vector 2<br>Dst. // Output vector
                                                )<br>// Output vector<br>// Vector length
                    SHORT_SAMPLE_LENGTH);
printf ("Vector / vector subtraction Result\n");
for (i = 0; i < SHORT_SAMPLE_LENGTH; i+)
{
 printf ("Dst[%d] = %lf\n", i, F24 (Dst[i]));
}
lib_dsp_vector_mulv (Src, // Input vector
                    Src2, // Input vector 2
                    Dst, \frac{1}{2} Dst,
                    SHORT_SAMPLE_LENGTH, // Vector length
                    Q_N); // Q Format N
printf ("Vector / vector multiplication Result\n");
for (i = 0; i < SHORT_SAMPLE_LENGTH; i++){
 printf ("Dst[%d] = %lf\n", i, F24 (Dst[i]));
}
lib_dsp_vector_mulv_adds (Src, // Input vector
                         Src2, \sqrt{2} // Input vector 2
                         Q24(2.), // Input scalar
                        Dst, // Output vector<br>SHORT_SAMPLE_LENGTH, // Vector length
                        SHORT_SAMPLE_LENGTH,
                        Q_N); // Q Format N
printf ("Vector multiplication and scalar addition Result\n");
for (i = 0; i < SHORT_SAMPLE_LENGTH; i++){
 printf ("Dst[%d] = %lf\n", i, F24 (Dst[i]));
}
lib_dsp_vector_muls_addv (Src, \frac{24(2.)}{7} // Input vector
                        Q24(2.), \frac{1}{2} Input scalar<br>Src2, \frac{1}{2} Input vector
                        Src2, \frac{7}{1} Input vector 2<br>Dst. // Output vector
                                               )<br>// Output vector<br>// Vector length
                        SHORT_SAMPLE_LENGTH,
                        Q_N); // Q Format N
printf ("Vector / Scalar multiplication and vector addition Result\n");
for (i = 0; i < SHORT_SAMPLE_LENGTH; i+1)
```
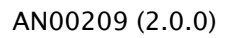

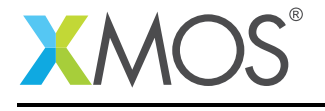

```
{
   printf ("Dst[%d] = %lf\n", i, F24 (Dst[i]));
  }
  lib_dsp_vector_muls_subv (Src, \frac{24(2.)}{7} // Input vector
                              Q24(2.), \frac{1}{2} // Input scalar<br>Src2, // Input vector
                              Src2, // Input vector 2<br>Dst, // Output vector 2
                                                         // Output vector<br>// Output vector<br>// Vector length
                              SHORT_SAMPLE_LENGTH,<br>Q_N);
                                                         // Q Format N
 printf ("Vector / Scalar multiplication and vector subtraction Result\n");
  for (i = 0; i < SHORT_SAMPLE_LENGTH; i+)
  {
   printf ("Dst[%d] = %lf\n", i, F24 (Dst[i]));
 }
  lib_dsp_vector_mulv_addv (Src, // Input vector
                               Src2, // Input vector 2
                               Src3, // Input vector 2
                              Dst, // Input vector<br>Dst, // Output vector<br>SHORT_SAMPLE_LENGTH, // Vector length
                              SHORT_SAMPLE_LENGTH,<br>Q_N);
                                                         // Q Format N
  printf ("Vector / Vector multiplication and vector addition Result\n");
  for (i = 0; i < SHORT_SAMPLE_LENGTH; i++)
  {
   printf ("Dst[%d] = %lf\n", i, F24 (Dst[i]));
  }
 lib_dsp_vector_mulv_subv (Src,<br>Src2,
                              Src, // Input vector<br>Src2, // Input vector 2<br>Src3. // Input vector 2
                                                         \frac{1}{2} Input vector 2
                               Dst, // Output vector
                              SHORT_SAMPLE_LENGTH,<br>Q_N);
                               Q_N); // Q Format N
  printf ("Vector / Vector multiplication and vector subtraction Result\n");
  for (i = 0; i < SHORT_SAMPLE_LENGTH; i+1)
  {
   printf ("Dst[%d] = %lf\n", i, F24 (Dst[i]));
 }
 return (0);
}
```
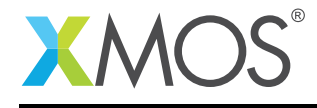

#### B.7 FFT and inverse FFT

Note: The method for processing two real signals with a single complex FFT was improved. It now requires only half the memory. See Build Configurations tworeals and tworeals\_int16\_buf.

```
// Copyright (c) 2016, XMOS Ltd, All rights reserved
// XMOS DSP Library - Example to use FFT and inverse FFT
#include <stdio.h>
#include <xs1.h>
#include <xclib.h>
#include <lib_dsp.h>
#include <stdint.h>
#define TRACE_VALUES 1
#if TRACE_VALUES
#define PRINT_FFT_INPUT 1
#define PRINT_FFT_OUTPUT 1
#define PRINT_IFFT_OUTPUT 1
#define N_FFT_POINTS 32
#define PRINT_CYCLE_COUNT 0
#else
#define PRINT_FFT_INPUT 0
#define PRINT_FFT_OUTPUT 0
#define PRINT_IFFT_OUTPUT 0
#define N_FFT_POINTS 4096
#define PRINT_CYCLE_COUNT 1
#endif
#define INPUT_FREQ N_FFT_POINTS/8
#ifndef INT16_BUFFERS
#define INT16_BUFFERS 0 // disabled by default. int32_t buffers is default
#endif
#ifndef TWOREALS
#define TWOREALS 0 // Processing two real signals with a single complex FFT. Disabled by default
#endif
#if TWOREALS
int32_t do_tworeals_fft_and_ifft();
#else
int32_t do_complex_fft_and_ifft();
#endif
// Array holding one complex signal or two real signals
#if INT16_BUFFERS
lib_dsp_fft_complex_short_t data[N_FFT_POINTS];
#else
lib_dsp_fft_complex_t data[N_FFT_POINTS];
#endif
/**
 * Experiments with functions that generate sine and cosine signals with a defined number of points
 **/
// Macros to ease the use of the sin_N and cos_N functions
// Note: 31-clz(N) == log2(N) when N is power of two
#define SIN(M, N) sin_N(M, 31-clz(N), lib_dsp_sine_ ## N)
#define COS(M, N) cos_N(M, 31-clz(N), lib_dsp_sine_ ## N)
int32_t sin_N(int32_t x, int32_t log2_points_per_cycle, const int32_t sine[]);
int32_t cos_N(int32_t x, int32_t log2_points_per_cycle, const int32_t sine[]);
// generate sine signal with a configurable number of samples per cycle
#pragma unsafe arrays
int32_t sin_N(int32_t x, int32_t log2_points_per_cycle, const int32_t sine[]) {
    // size of sine[] must be equal to num_points!
    int32_t num_points = (1<<log2_points_per_cycle);
    int32_t half_num_points = num_points>>1;
    x = x \& (num\_points-1); // mask off the indexswitch (x >> (log2_points_per_cycle-2)) { // switch on upper two bits
```
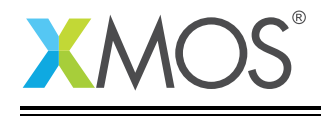

```
// upper two bits determine the quadrant.
       case 0: return sine[x];
      case 1: return sine[half_num_points-x];
      case 2: return -sine[x-half_num_points];
      case 3: return -sine[num_points-x];
   }
   return 0; // unreachable
}
// generate cosine signal with a configurable number of samples per cycle
#pragma unsafe arrays
int32_t cos_N(int32_t x, int32_t log2_points_per_cycle, const int32_t sine[]) {
   int32_t quarter_num_points = (1<<(log2_points_per_cycle-2));
   return sin_N(x+(quarter_num_points), log2_points_per_cycle, sine); // cos a = sin(a + 2pi/4)
}
int main( void )
{
#if TWOREALS
   do_tworeals_fft_and_ifft();
#else
   do_complex_fft_and_ifft();
#endif
   return 0;
};
#if INT16_BUFFERS
#define RIGHT_SHIFT 17 // shift down to Q14. Q15 would cause overflow.
#else
#define RIGHT_SHIFT 1 // shift down to Q30. Q31 would cause overflow
#endif
void print_data_array() {
#if INT16 BUFFERS
   printf("re, im \n");
    for(int32_t i=0; i<N_FFT_POINTS; i++) {
        printf( "%.5f, %.5f\n", F14(data[i].re), F14(data[i].im));
   }
#else
    printf("re, im \n");
    for(int32_t i=0; i<N_FFT_POINTS; i++) {
       printf( "%.10f, %.10f\n", F30(data[i].re), F30(data[i].im));
    }
#endif
}
#if TWOREALS
void generate_tworeals_test_signal(int32_t N, int32_t test) {
   switch(test) {
    case 0: {
         printf("++++ Test %d: %d point FFT of two real signals:: re0: %d Hz cosine, re1: %d Hz cosine\n"
                 ,test,N,INPUT_FREQ,INPUT_FREQ);
         for(int32_t i=0; i<N; i++) {
             data[i].re = COS(i, 8) >> RIGHT_SHIFT;
             data[i].im = COS(i, 8) >> RIGHT_SHIFT;
         }
        break;
     }
     case 1: 4printf("++++ Test %d: %d point FFT of two real signals:: re0: %d Hz sine, re1: %d Hz sine\n"
                 ,test,N,INPUT_FREQ,INPUT_FREQ);
         for(int32_t i=0; i<N; i++) {
             data[i].re = SIN(i, 8) >> RIGHT_SHIFT;
            data[i].im = SIN(i, 8) >> RIGHT_SHIFT;
         }
         break;
     }
     case 2: {
        printf("++++ Test %d: %d point FFT of two real signals:: re0: %d Hz sine, re1: %d Hz cosine\n"
                 ,test,N,INPUT_FREQ,INPUT_FREQ);
         for(int32_t i=0; i<N; i++) {
             data[i].re = SIN(i, 8) >> RIGHT_SHIFT;
             data[i].im = COS(i, 8) >> RIGHT_SHIFT;
         }
```
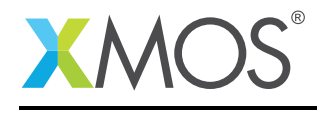

```
break;
     }
     case 3: {
        printf("++++ Test %d: %d point FFT of two real signals:: re0: %d Hz cosine, re1: %d Hz sine\n"
                 ,test,N,INPUT_FREQ,INPUT_FREQ);
         for(int32_t i=0; i<N; i++) {
             data[i].re = COS(i, 8) >> RIGHT_SHIFT;
             data[i].im = SIN(i, 8) >> RIGHT_SHIFT;
         }
        break;
     }
     }
#if PRINT_FFT_INPUT
   printf("Generated Two Real Input Signals:\n");
    print_data_array();
#endif
}
int32_t do_tworeals_fft_and_ifft() {
    timer tmr;
    uint32_t start_time, end_time, overhead_time, cycles_taken;
    tmr :> start_time;
    tmr :> end_time;
    overhead_time = end_time - start_time;
#if INT16_BUFFERS
   printf("FFT/iFFT of two real signals of type int16_t\n");
#else
   printf("FFT/iFFT of two real signals of type int32_t\n");
#endif
   printf("============================================\n");
    for(int32 t test=0; test<4; test++) {
       enerate tworeals test signal(N FFT POINTS, test);
       tmr :> start_time:
#if INT16_BUFFERS
        lib_dsp_fft_complex_t tmp_data[N_FFT_POINTS]; // tmp buffer to enable 32-bit FFT/iFFT
        lib_dsp_fft_short_to_long(tmp_data, data, N_FFT_POINTS); // convert into tmp buffer
        lib_dsp_fft_bit_reverse(tmp_data, N_FFT_POINTS);
        lib_dsp_fft_forward(tmp_data, N_FFT_POINTS, FFT_SINE(N_FFT_POINTS));
        lib_dsp_fft_split_spectrum(tmp_data, N_FFT_POINTS);
        lib_dsp_fft_long_to_short(data, tmp_data, N_FFT_POINTS); // convert from tmp buffer
#else
        lib_dsp_fft_bit_reverse(data, N_FFT_POINTS);
        lib_dsp_fft_forward(data, N_FFT_POINTS, FFT_SINE(N_FFT_POINTS));
        lib_dsp_fft_split_spectrum(data, N_FFT_POINTS);
#endif
        tmr :> end_time;
        cycles_taken = end_time-start_time-overhead_time;
#if PRINT_CYCLE_COUNT
       printf("Cycles taken for %d point FFT of two purely real signals: %d\n", N_FFT_POINTS, cycles_taken);
#endif
#if PRINT_FFT_OUTPUT
        // Print forward complex FFT results
        //printf( "First half of Complex FFT output spectrum of Real signal 0 (cosine):\n");
        printf( "FFT output of two half spectra. Second half could be discarded due to symmetry without
         ,→ loosing information\n");
        printf( "spectrum of first signal in data[0..N/2-1]. spectrum of second signa in data[N/2..N-1]:\n");
       print_data_array();
#if 0
        printf( "First half of Complex FFT output spectrum of Real signal 1 (sine):\n");
        printf("re, im \n");
        for(int32_t i=0; i<N_FFT_POINTS; i++) {
            printf( "%.10f, %.10f\n", F30(data[i].re), F30(data[i].im));
        }
#endif
#endif
        tmr :> start_time;
#if INT16_BUFFERS
        lib_dsp_fft_short_to_long(tmp_data, data, N_FFT_POINTS); // convert into tmp buffer
        lib_dsp_fft_merge_spectra(tmp_data, N_FFT_POINTS);
        lib_dsp_fft_bit_reverse(tmp_data, N_FFT_POINTS);
```
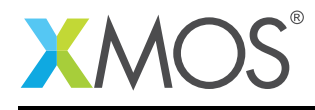

```
lib_dsp_fft_inverse(tmp_data, N_FFT_POINTS, FFT_SINE(N_FFT_POINTS));
        lib_dsp_fft_long_to_short(data, tmp_data, N_FFT_POINTS); // convert from tmp buffer
#else
        lib_dsp_fft_merge_spectra(data, N_FFT_POINTS);
        lib_dsp_fft_bit_reverse(data, N_FFT_POINTS);
        lib_dsp_fft_inverse(data, N_FFT_POINTS, FFT_SINE(N_FFT_POINTS));
#endif
        tmr :> end_time;
        cycles_taken = end_time-start_time-overhead_time;
#if PRINT_CYCLE_COUNT
       printf("Cycles taken for iFFT: %d\n", cycles_taken);
#endif
#if PRINT_IFFT_OUTPUT
       printf( "////// Time domain signal after lib_dsp_fft_inverse\n");
       print_data_array();
#endif
       printf("\n" ); // Test delimiter
   }
   printf( "DONE.\n" );
    return 0;
}
# else // Complex Signals
void generate_complex_test_signal(int32_t N, int32_t test) {
    switch(test) {
   case 0: {
       printf("++++ Test 0: %d point FFT/iFFT of complex signal:: Real: %d Hz cosine, Imag: 0\n"
                ,N_FFT_POINTS,N_FFT_POINTS/8);
        for(int32_t i=0; i<N; i++) {
            data[i].re = COS(i, 8) >> RIGHT_SHIFT;
            data[i].im = 0;
        }
       break;
   }
   case 1: {
       printf("++++ Test 1: %d point FFT/iFFT of complex signal:: Real: %d Hz sine, Imag: 0\n"
                ,N_FFT_POINTS,N_FFT_POINTS/8);
        for(int32_t i=0; i<N; i++) {
            data[i].re = SIN(i, 8) >> RIGHT_SHIFT;
            data[i].im = 0;}
       break;
   }
    \overline{c}ase 2: {
       printf("++++ Test 2: %d point FFT/iFFT of complex signal: Real: 0, Imag: %d Hz cosine\n"
                ,N_FFT_POINTS,N_FFT_POINTS/8);
        for(int32_t i=0; i<N; i++) {
            data[i].re = 0;
            data[i] . im = COS(i, 8) >> RIGHT\_SHIFT;}
       break;
    }
    case 3: {
       printf("++++ Test 3: %d point FFT/iFFT of complex signal: Real: 0, Imag: %d Hz sine\n"
                ,N_FFT_POINTS,N_FFT_POINTS/8);
        for(int32_t i=0; i<N; i++) {
            data[i].re = 0;data[i].im = SIN(i, 8) >> RIGHT_SHIFT;
        }
       break;
    }
    }
#if PRINT_FFT_INPUT
    printf("Generated Signal:\n");
    print_data_array();
#endif
}
int32_t do_complex_fft_and_ifft() {
    timer tmr;
    uint32_t start_time, end_time, overhead_time, cycles_taken;
    tmr :> start_time;
   tmr :> end_time;
```
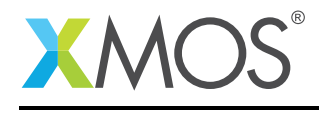

```
overhead_time = end_time - start_time;
#if INT16 BUFFERS
   printf("FFT/iFFT of a complex signal of type int16_t\n");
#else
    printf("FFT/iFFT of a complex signal of type int32_t\n");
#endif
   printf("============================================\n");
    for(int32_t test=0; test<4; test++) {
       generate_complex_test_signal(N_FFT_POINTS, test);
        tmr :> start_time;
#if INT16_BUFFERS
        lib_dsp_fft_complex_t tmp_data[N_FFT_POINTS]; // tmp buffer to enable 32-bit FFT/iFFT
        // convert into int32_t temporary buffer
        lib_dsp_fft_short_to_long(tmp_data, data, N_FFT_POINTS);
        // 32 bit FFT
        lib_dsp_fft_bit_reverse(tmp_data, N_FFT_POINTS);
        lib_dsp_fft_forward(tmp_data, N_FFT_POINTS, FFT_SINE(N_FFT_POINTS));
        // convert back into int16_t buffer
        lib_dsp_fft_long_to_short(data, tmp_data, N_FFT_POINTS);
#else
        // 32 bit FFT
        lib_dsp_fft_bit_reverse(data, N_FFT_POINTS);
        lib_dsp_fft_forward(data, N_FFT_POINTS, FFT_SINE(N_FFT_POINTS));
#endif
        tmr :> end time:
       cycles_taken = end_time-start_time-overhead_time;
#if PRINT_CYCLE_COUNT
       printf("Cycles taken for %d point FFT of complex signal: %d\n", N_FFT_POINTS, cycles_taken);
#endif
#if PRINT_FFT_OUTPUT
       printf( "FFT output:\n");
       print_data_array();
#endif
       tmr :> start time:
#if INT16_BUFFERS
        // convert into int32_t temporary buffer
        lib_dsp_fft_short_to_long(tmp_data, data, N_FFT_POINTS);
        // 32 bit iFFT
        lib_dsp_fft_bit_reverse(tmp_data, N_FFT_POINTS);
        lib_dsp_fft_inverse(tmp_data, N_FFT_POINTS, FFT_SINE(N_FFT_POINTS));
        // convert back into int16_t buffer
        lib_dsp_fft_long_to_short(data, tmp_data, N_FFT_POINTS);
#else
        // 32 bit iFFT
        lib_dsp_fft_bit_reverse(data, N_FFT_POINTS);
        lib_dsp_fft_inverse(data, N_FFT_POINTS, FFT_SINE(N_FFT_POINTS));
#endif
        tmr :> end_time;
        cycles_taken = end_time-start_time-overhead_time;
#if PRINT_CYCLE_COUNT
       printf("Cycles taken for iFFT: %d\n", cycles_taken);
#endif
#if PRINT_IFFT_OUTPUT
        printf( "////// Time domain signal after lib_dsp_fft_inverse\n");
       print_data_array();
#endif
       printf("\n" ); // Test delimiter
    }
    printf( "DONE.\n" );
    return 0;
}
#endif
```
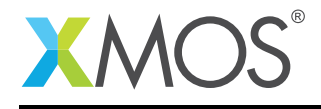

### B.8 FFT Processing of signals received through a double buffer

// Copyright (c) 2016, XMOS Ltd, All rights reserved #include <stdio.h> #include <xs1.h> #include <lib\_dsp.h> #include <stdlib.h> #include <math.h> /\*\* Example showing FFT processing of a configurable number of input signals received through a double buffer. ---------------------------------------------------------------------------------------------------- This example shows how two tasks can implement a double buffering mechanism accessing a shared memory area. The task produce\_samples fills one buffer with a stereo signal whilst the do\_fft task processes the other buffer "in place" which means the buffer is also used to store the real part of the result Tasks access these buffers via \*movable\* pointers. These pointers can be safely transferred between tasks without any race conditions between the tasks using them. When the the produce\_samples taks has finished filling the buffer, it calls the swap function of the interface to synchronise with the do\_fft task and swap pointers (buffers) .. aafig:: +---------------+ +------------------+ | `do\_fft` | `bufswap\_i` | `produce\_samples`| | +<------------------->| | ---------+ | `interface`<br>`movable`| | | |`movable`| | | |`movable`| |  $|$ `pointer` $|$ | +----+----+ | | +----+----+ | | | | | | | +--------|------+ +--------|---------+ `MEMORY` | +------+------+ |  $\bar{b}$ uf1`|`buf2`| +--------->+ | +<-----------+ | | | | | | +------+------+ \*\*/ /\*\* Global configuration defines \*\*/ #ifndef NUM\_CHANS // Number of input channels #define NUM\_CHANS 4 #endif #ifndef N\_FFT\_POINTS // FFT Points #define N\_FFT\_POINTS 256 #endif #ifndef INT16\_BUFFERS #define INT16\_BUFFERS 0 // Disabled by default #endif #ifndef TWOREALS #define TWOREALS 0 // Processing two real signals with a single complex FFT. Disabled by default #endif #define SAMPLE\_FREQ 48000 #define SAMPLE\_PERIOD\_CYCLES XS1\_TIMER\_HZ/SAMPLE\_FREQ #ifndef CHECK\_TIMING #define CHECK\_TIMING 0 #endif

Copyright 2016 XMOS Ltd. 29 www.xmos.com

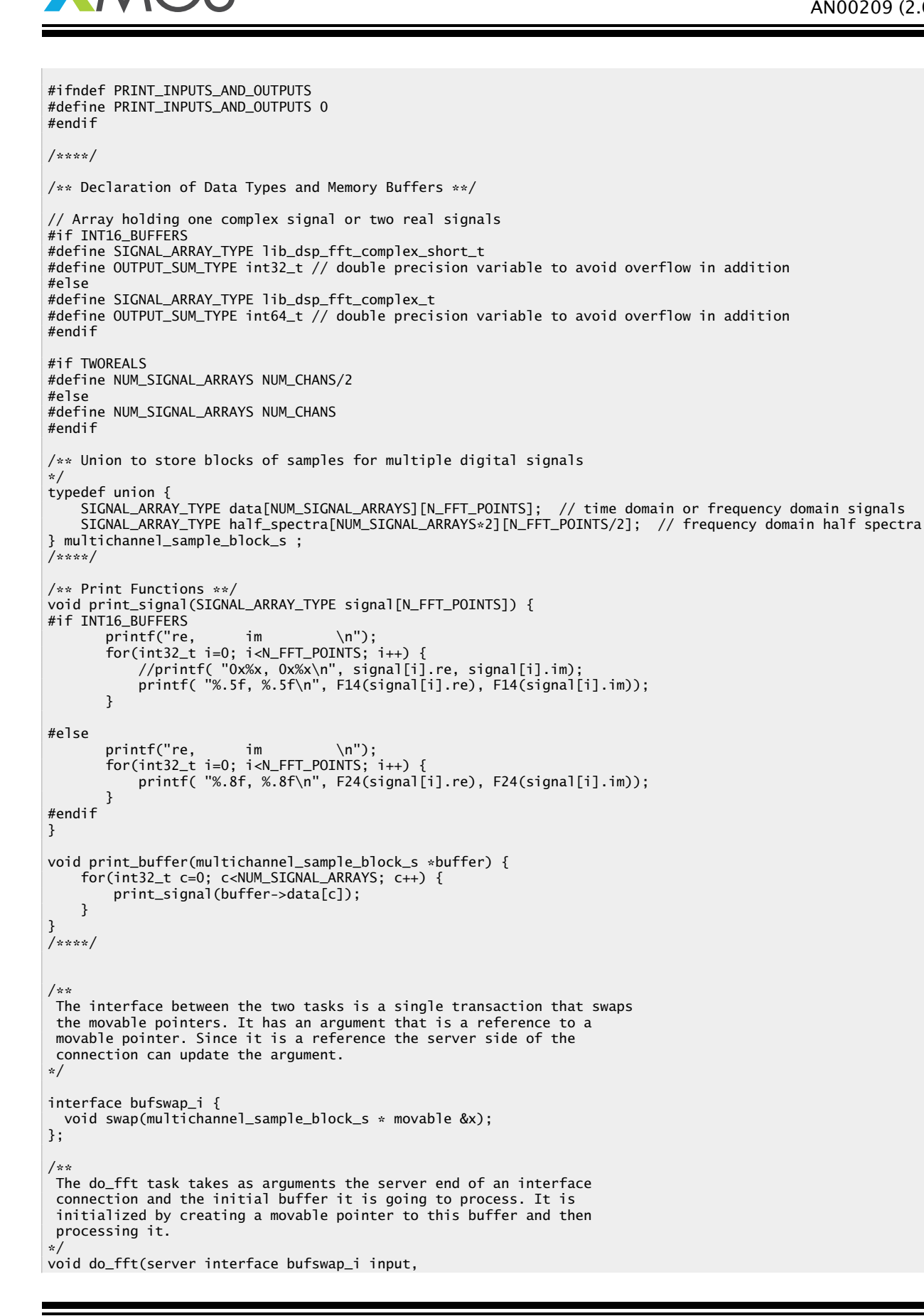

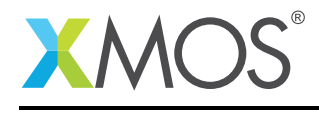

```
multichannel_sample_block_s * initial_buffer)
{
 multichannel sample block s * movable buffer = initial buffer:
 timer tmr; uint32_t start_time, end_time, overhead_time;
 tmr :> start_time;
 tmr :> end_time;
 overhead_time = end_time - start_time;
#if INT16 BUFFERS
 printf("%d Point FFT Processing of %d int16_t signals received through a double buffer\n"
                ,N_FFT_POINTS,NUM_CHANS);
#else
 printf("%d Point FFT Processing of %d int32_t signals received through a double buffer\n"
               ,N_FFT_POINTS,NUM_CHANS);
#endif
 /** The main loop of the filling task waits for a swap transaction with
      the other task and implements the swap of pointers. After that it
      fills the new buffer it has been given:
  */
while (1) {
    // swap buffers
    select {
      case input.swap(multichannel_sample_block_s * movable &input_buf):
       // Swapping uses the 'move' operator. This operator transfers the
        // pointer to a new variable, setting the original variable to null.
        // The 'display_buffer' variable is a reference, so updating it will
        // update the pointer passed in by the other task.
       multichannel_sample_block_s * movable tmp;
        tmp = move(input_buf);input_buf = move(buffer);buffer = move(tmp):
#if PRINT_INPUTS_AND_OUTPUTS
       print_buffer(buffer);
#endif
       tmr :> start_time:
        // Do FFTs
        for(int32_t a=0; a<NUM_SIGNAL_ARRAYS; a++) {
            // process the new buffer "in place"
   #if INT16_BUFFERS
            lib_dsp_fft_complex_t tmp_buffer[N_FFT_POINTS];
            lib_dsp_fft_short_to_long(tmp_buffer, buffer->data[a], N_FFT_POINTS); // convert into tmp buffer
            lib_dsp_fft_bit_reverse(tmp_buffer, N_FFT_POINTS);
            lib_dsp_fft_forward(tmp_buffer, N_FFT_POINTS, FFT_SINE(N_FFT_POINTS));
   #if TWORFALS
            lib_dsp_fft_split_spectrum(tmp_buffer, N_FFT_POINTS);
   #endif
            lib_dsp_fft_long_to_short(buffer->data[a], tmp_buffer, N_FFT_POINTS); // convert from tmp buffer
    ////// 32 bit buffers
    #else
            lib_dsp_fft_bit_reverse(buffer->data[a], N_FFT_POINTS);
            lib_dsp_fft_forward(buffer->data[a], N_FFT_POINTS, FFT_SINE(N_FFT_POINTS));
    #if TWOREALS
            lib_dsp_fft_split_spectrum(buffer->data[a], N_FFT_POINTS);
    #endif
    #endif
       }
        // Process the frequency domain of all NUM_CHANS channels.
        // 1. Lowpass
        \frac{1}{2} cut off frequency: (N_FFT_POINTS/4 * Fs/N_FFT_POINTS) Hz = (48000/4) Hz = 12 kHz
        uint32_t cutoff_idx = N_FFT_P0INTS/4;// 2. Calculate average per frequency bin into the output signal array.
        // To calculate the average over all channels.
        \hat{H}/\hat{H} To divide by NUM_CHANS, shift down throughout the loop log2(NUM_CHANS) times to avoid overflow.
        uint32_t log_num_chan = log2(NUM_CHANS);
        uint32_t step = NUM_CHANS/log_num_chan;
```
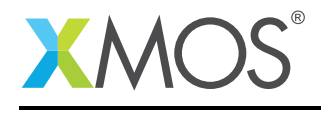

```
uint shift\_idx = step;static SIGNAL ARRAY TYPE output[N_FFT_POINTS]:
   #if TWOREALS
        for(unsigned i = 0; i < N FFT_POINTS/2; i++) {
          OUTPUT_SUM_TYPE output_re = 0;
          OUTPUT_SUM_TYPE output_im = 0;
          for(int32_t c=0; c<NUM_CHANS; c++) {
            if(i>=cutoff_idx) {
               buffer->half_spectra[c][i].re = 0;
               buffer->half_spectra[c][i].im = 0;
            }
            output_re += buffer->half_spectra[c][i].re;
            output_im += buffer->half_spectra[c][i].im;
          }
          output[i].re = (OUTPUT_SUM_TYPE) output_re/NUM_CHANS; // average
         output[i].im = (OUTPUT_SUM_TYPE) output_im/NUM_CHANS; // average
        }
    #else // Complex
        for(unsigned i = 0; i < N FFT_POINTS/2; i++) {
          OUTPUT_SUM_TYPE output_re = 0, output_re_ri = 0;
          OUTPUT_SUM_TYPE output_im = 0, output_im_ri = 0;
          uint32_t ri = N_FFT_POINTS-i; // reverse index
          for(int32_t c=0; c<NUM_CHANS; c++) {
           if(i>=cutoff_idx) {
              buffer->data[c][i].re = 0;
              buffer->data[c][i].im = 0;
              if(i>0) {
               buffer->data[c][N_FFT_POINTS-i].re = 0;
                buffer->data[c][N_FFT_POINTS-i].im = 0;
             }
           }
           output_re += buffer - > data[c][i].re;output_im += buffer->data[c][i].im;
            if(i>0) {
              output_re_ri += buffer->data[c][ri].re;
              output_im_ri += buffer->data[c][ri].im;
           }
          }
          output[i].re = (OUTPUT_SUM_TYPE) output_re/NUM_CHANS; // average
          output[i].im = (OUTPUT_SUM_TYPE) output_im/NUM_CHANS; // average
          if(i>0)output[ri].re = (OUTPUT_SUM_TYPE) output_re_ri/NUM_CHANS; // average
            output[ri].im = (OUTPUT_SUM_TYPE) output_im_ri/NUM_CHANS; // average
         }
        }
    #endif
        // Todo: Add iFFT
        tmr :> end_time;
       int32_t cycles_taken = end_time-start_time-overhead_time;
#if CHECK TIMING
\#if TWORFALS
       printf("%d Point FFT processing of %d real sequences 'in place' in double buffer %x took %d cycles\n"
                ,N_FFT_POINTS,NUM_CHANS,buffer,cycles_taken);
#else
        printf("%d Point FFT processing of %d complex sequences 'in place' in double buffer %x took %d cycles\
          ,→ n"
                ,N_FFT_POINTS,NUM_CHANS,buffer,cycles_taken);
#endif
        if(cycles_taken>SAMPLE_PERIOD_CYCLES*N_FFT_POINTS) {
           printf("Timing Check ERROR: Max allowed cycles at Fs %d Hz is %d\n",SAMPLE_FREQ,
              ,→ SAMPLE_PERIOD_CYCLES*N_FFT_POINTS);
       } else {
           printf("Timing Check PASS: Max allowed cycles at Fs %d Hz is %d\n",SAMPLE_FREQ,
              ,→ SAMPLE_PERIOD_CYCLES*N_FFT_POINTS);
       }
#endif
#if PRINT_INPUTS_AND_OUTPUTS
       print_buffer(buffer);
```
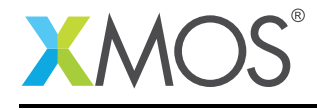

#endif

printf("Processed output signal\n"); print\_signal(output); break; } // fill the buffer with data } } /\*\* Utility functions for signal generation \*\*/ int32\_t scaled\_sin( $q8$ \_24 x) {  $q8_2$ 24 y = lib\_dsp\_math\_sin(x); #if INT16\_BUFFERS y >>= 10; // convert to Q14 #else #endif return y; } int32\_t scaled\_cos(q8\_24 x) {  $q8_2$ 24 y = lib\_dsp\_math\_cos(x); #if INT16\_BUFFERS  $y \gg = 10$ ; // convert to  $Q14$ #else #endif return y; } /\*\*\*\*/ /\*\* The displaying task takes the other end of the interface connection and its initial buffer as arguments. It also creates a movable pointer to that buffer. \*\*/ #define MAX\_SAMPLE\_PERIODS 1 void produce\_samples(client interface bufswap\_i filler, multichannel\_sample\_block\_s \* initial\_buffer) { multichannel\_sample\_block\_s \* movable buffer = initial\_buffer; timer tmr; int32\_t t; static int32\_t counter;  $int32_t$  done = 0;  $tmr$  :  $\geq$  t: /\*\* The main loop of the display task first calls the 'swap' transaction, which synchronizes with the fill task and updates the 'buffer' pointer to the new swapped memory location. After that it calls an auxiliary 'display' function to do the actual displaying. This function is application dependent and not defined here. \*\*/ while(!done) { //fill the next buffer for(int32\_t a=0; a<NUM\_SIGNAL\_ARRAYS; a++) { // points per cycle. divide by power of two to ensure signals fit into the FFT window  $int32_t$  ppc = N\_FFT\_POINTS/(1<<a); printf("Points Per Cycle is %d\n", ppc); for(int32\_t i=0; i<N\_FFT\_POINTS; i++) { // generate input signals // Equation: x = 2pi \* i/ppc = 2pi \* ((i%ppc) / ppc)) q8\_24 factor = ((i%ppc) << 24) / ppc; // factor is always < Q24(1) q8\_24 x = lib\_dsp\_math\_multiply(PI2\_Q8\_24, factor, 24); #if TWOREALS  $buffer$ ->data[a][i].re = scaled\_sin(x);  $buffer$ ->data[a][i].im = scaled\_cos(x); #else  $buffer$ ->data[a][i].re = scaled\_sin(x); buffer->data[a][i].im = 0; #endif }

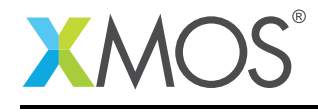

```
// wait until next sample period
      tmr when timerafter(t+SAMPLE_PERIOD_CYCLES) :> t;
   }
    // swap buffers
    filler.swap(buffer);
   counter++;
    if(counter == MAX_SAMPLE_PERIODS) {
        exit(0);
   }
 }
}
/**
 The application runs both of these tasks in parallel using a 'par'
 statement. The two global buffers are passed into
the two tasks:
**/
// make global to enforce 64 bit alignment
multichannel_sample_block_s buffer0;
multichannel_sample_block_s buffer1;
int main() {
 interface bufswap_i bufswap;
 par {
      produce_samples(bufswap, &buffer1);
      do_fft(bufswap, &buffer0);
 }
 return 0;
}
```
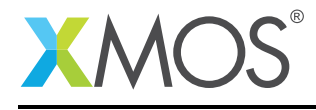

# APPENDIX C - Correct Results Listings

This section includes the source code for all of the example programs.

# C.1 Adaptive Filtering Functions

LMS 5 +0.003133 +0.096867 +0.009405 +0.090595 +0.010949 +0.089051 +0.012192 +0.087808 +0.009736 +0.090264 +0.009765 +0.090235 +0.009793 +0.090207 +0.009822 +0.090178 +0.009851 +0.090149 +0.009880 +0.090120 +0.009909 +0.090091 +0.009938 +0.090062 +0.009966 +0.090034 +0.009995 +0.090005 +0.010024 +0.089976 +0.010053 +0.089947 +0.010082 +0.089918 +0.010110 +0.089890 +0.010139 +0.089861 +0.010168 +0.089832 +0.010197 +0.089803 +0.010225 +0.089775 +0.010254 +0.089746 +0.010283 +0.089717 +0.010312 +0.089688 +0.010340 +0.089660 +0.010369 +0.089631 +0.010398 +0.089602 +0.010426 +0.089574 +0.010455 +0.089545 +0.010484 +0.089516 +0.010512 +0.089488 +0.010541 +0.089459 +0.010570 +0.089430 +0.010598 +0.089402 Normalized LMS 5 +0.003133 +0.096867 +0.010367 +0.089633 +0.012796 +0.087204 +0.014894 +0.085106 +0.013266 +0.086734 +0.014134 +0.085866 +0.014992 +0.085008 +0.015842 +0.084158 +0.016684 +0.083316 +0.017517 +0.082483 +0.018342 +0.081658 +0.019159 +0.080841 +0.019967 +0.080033

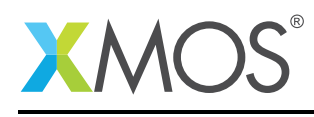

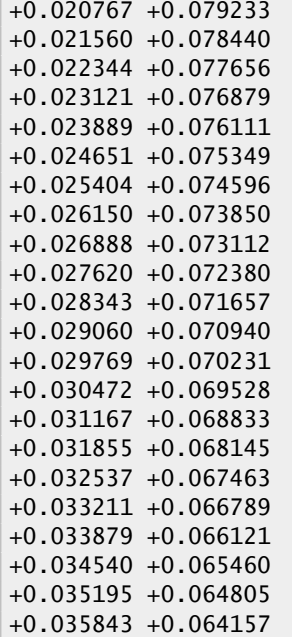

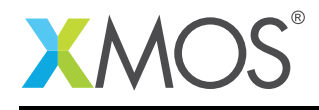

Ξ

# C.2 Fixed Coefficient Filtering Functions

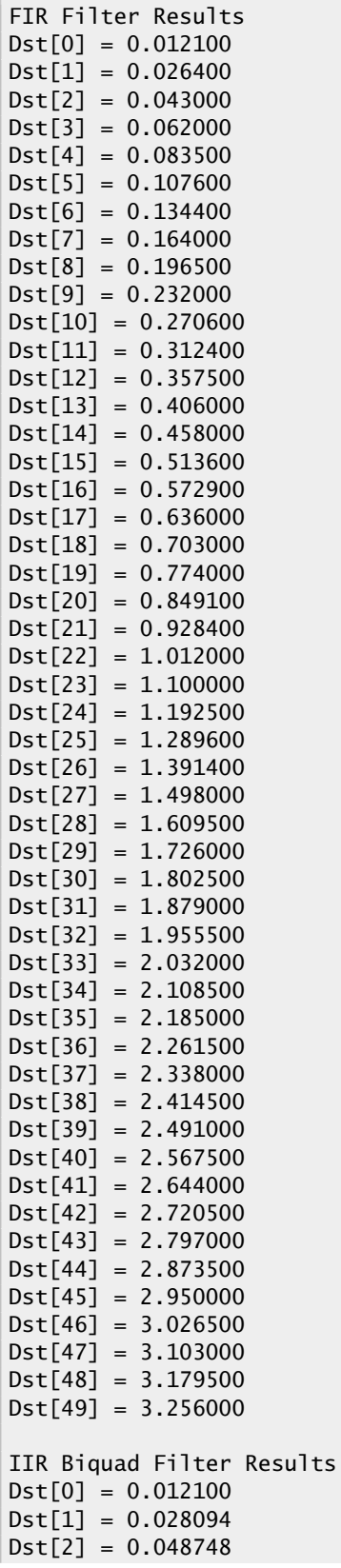

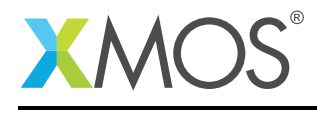

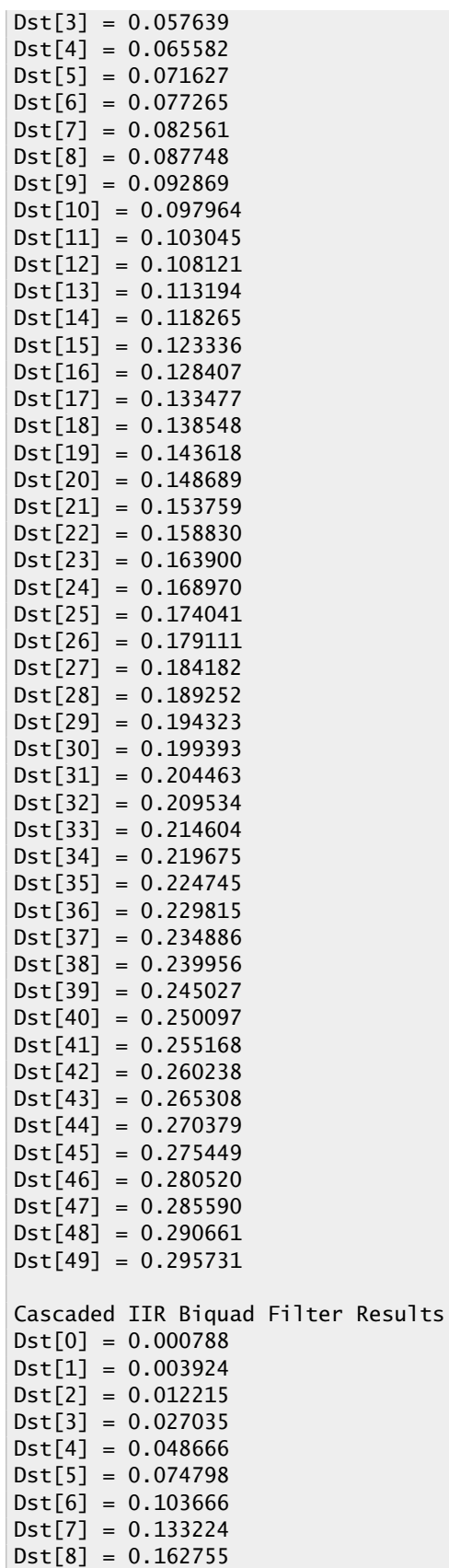

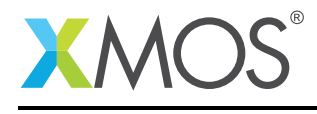

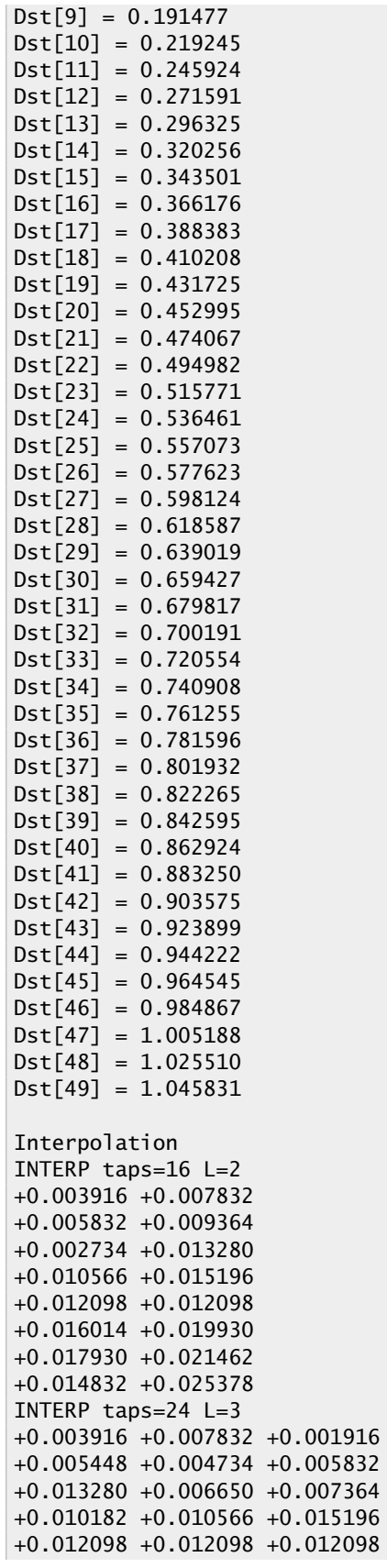

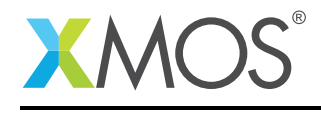

+0.016014 +0.019930 +0.014014 +0.017546 +0.016832 +0.017930 +0.025378 +0.018748 +0.019462 INTERP taps=32 L=4 +0.003916 +0.007832 +0.001916 +0.001532 +0.000818 +0.011748 +0.009748 +0.003448 +0.002350 +0.008650 +0.013664 +0.011280 +0.004266 +0.010182 +0.010566 +0.015196 +0.012098 +0.012098 +0.012098 +0.012098 +0.016014 +0.019930 +0.014014 +0.013630 +0.012916 +0.023846 +0.021846 +0.015546 +0.014447 +0.020748 +0.025762 +0.023378 INTERP taps=40 L=5 +0.003916 +0.007832 +0.001916 +0.001532 -0.003098 +0.007832 +0.015664 +0.003832 +0.003064 -0.006196 +0.011748 +0.023496 +0.005748 +0.004595 -0.009295 +0.015664 +0.031329 +0.007664 +0.006127 -0.012393 +0.019580 +0.039161 +0.009580 +0.007659 -0.015491 +0.023496 +0.046993 +0.011496 +0.009191 -0.018589 +0.027412 +0.054825 +0.013412 +0.010723 -0.021688 +0.031329 +0.062657 +0.015329 +0.012254 -0.024786 INTERP taps=48 L=6 +0.003916 +0.007832 +0.001916 +0.001532 -0.003098 +0.003916 +0.011748 +0.009748 +0.003448 -0.001566 +0.000818 +0.011748 +0.013664 +0.011280 +0.000350 +0.002350 +0.008650 +0.013664 +0.015196 +0.008182 +0.004266 +0.010182 +0.010566 +0.015196 +0.012098 +0.012098 +0.012098 +0.012098 +0.012098 +0.012098 +0.016014 +0.019930 +0.014014 +0.013630 +0.009000 +0.016014 +0.023846 +0.021846 +0.015546 +0.010531 +0.012916 +0.023846 +0.025762 +0.023378 +0.012447 +0.014447 +0.020748 +0.025762 INTERP taps=56 L=7 +0.003916 +0.007832 +0.001916 +0.001532 -0.003098 +0.003916 +0.007832 +0.005832 +0.009364 -0.001182 +0.005448 +0.004734 +0.005832 +0.009364 +0.002734 +0.013280 +0.006650 +0.007364 +0.006266 +0.002734 +0.013280 +0.010566 +0.015196 +0.008182 +0.004266 +0.010182 +0.010566 +0.015196 +0.012098 +0.012098 +0.012098 +0.012098 +0.012098 +0.012098 +0.012098 +0.016014 +0.019930 +0.014014 +0.013630 +0.009000 +0.016014 +0.019930 +0.017930 +0.021462 +0.010916 +0.017546 +0.016832 +0.017930 +0.021462 +0.014832 +0.025378 +0.018748 +0.019462 +0.018364 +0.014832 +0.025378 INTERP taps=64 L=8 +0.003916 +0.007832 +0.001916 +0.001532 -0.003098 +0.003916 +0.007832 +0.001916 +0.005448 +0.004734 +0.005832 +0.009364 -0.001182 +0.005448 +0.004734 +0.005832 +0.013280 +0.006650 +0.007364 +0.006266 +0.002734 +0.013280 +0.006650 +0.007364 +0.010182 +0.010566 +0.015196 +0.008182 +0.004266 +0.010182 +0.010566 +0.015196 +0.012098 +0.012098 +0.012098 +0.012098 +0.012098 +0.012098 +0.012098 +0.012098 +0.016014 +0.019930 +0.014014 +0.013630 +0.009000 +0.016014 +0.019930 +0.014014 +0.017546 +0.016832 +0.017930 +0.021462 +0.010916 +0.017546 +0.016832 +0.017930 +0.025378 +0.018748 +0.019462 +0.018364 +0.014832 +0.025378 +0.018748 +0.019462 Decimation DECIM taps=32 M=02 +0.003916 +0.013664 +0.012098 +0.023846 +0.027294 +0.028112 +0.037860 +0.036294 +0.048042 +0.051490 +0.052308 +0.062056 +0.060489 +0.072238 +0.075685 +0.076503 DECIM taps=32 M=03 +0.003916 +0.015196 +0.023846 +0.024196 +0.037860 +0.040210 +0.051490 +0.060140 +0.060489 +0.074154 DECIM taps=32 M=04 +0.003916 +0.012098 +0.027294 +0.037860 +0.048042 +0.052308 +0.060489 +0.075685

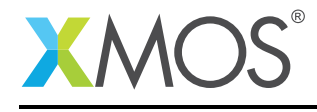

DECIM taps=32 M=05 +0.003916 +0.016014 +0.028112 +0.040210 +0.052308 +0.064405 DECIM taps=32 M=06 +0.003916 +0.023846 +0.037860 +0.051490 +0.060489 DECIM taps=32 M=07 +0.003916 +0.025762 +0.036294 +0.060140 DECIM taps=32 M=08 +0.003916 +0.027294 +0.048042 +0.060489

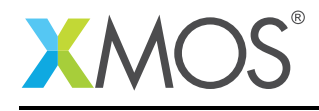

Ξ

# C.3 Math Functions

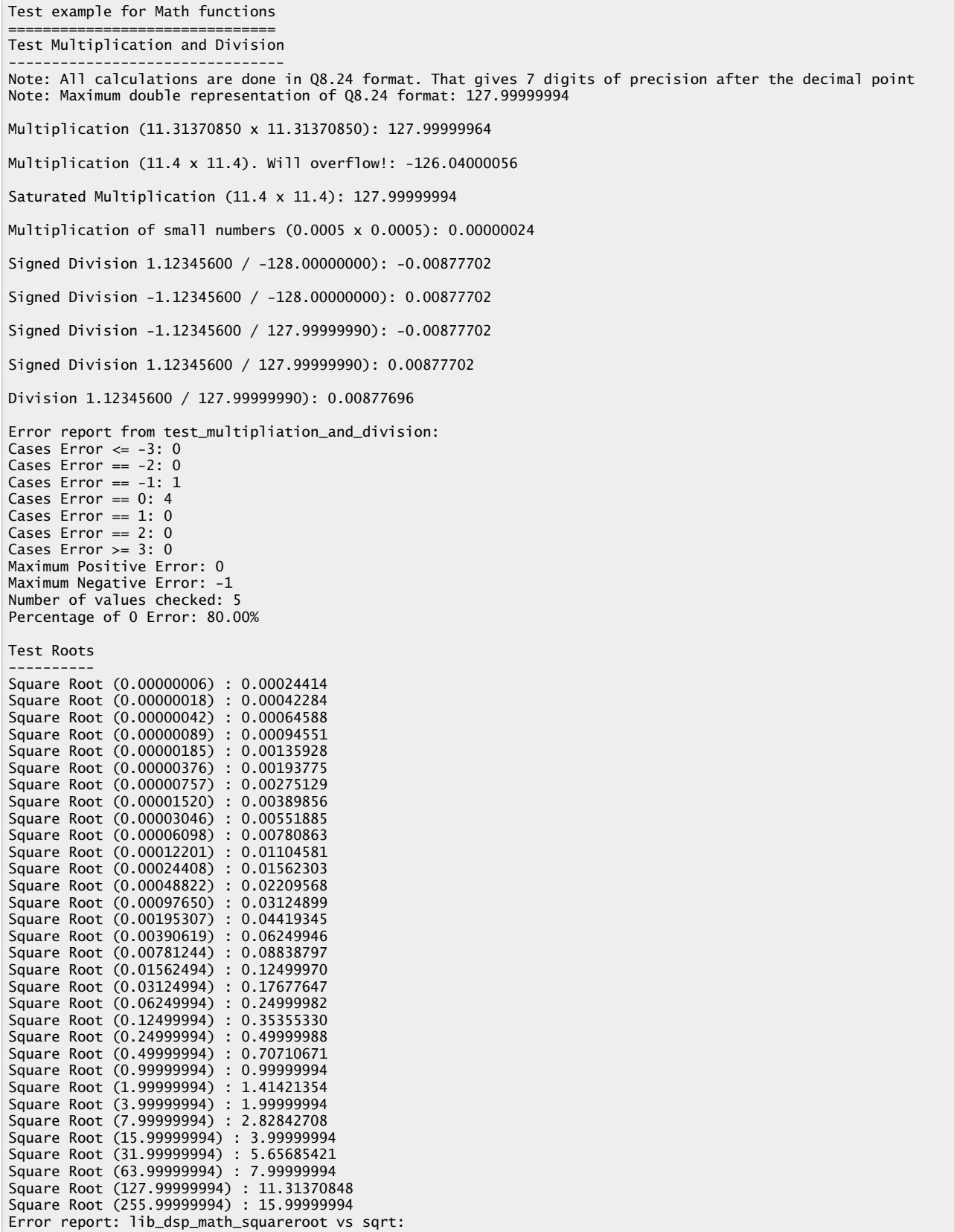

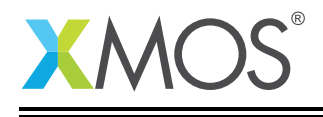

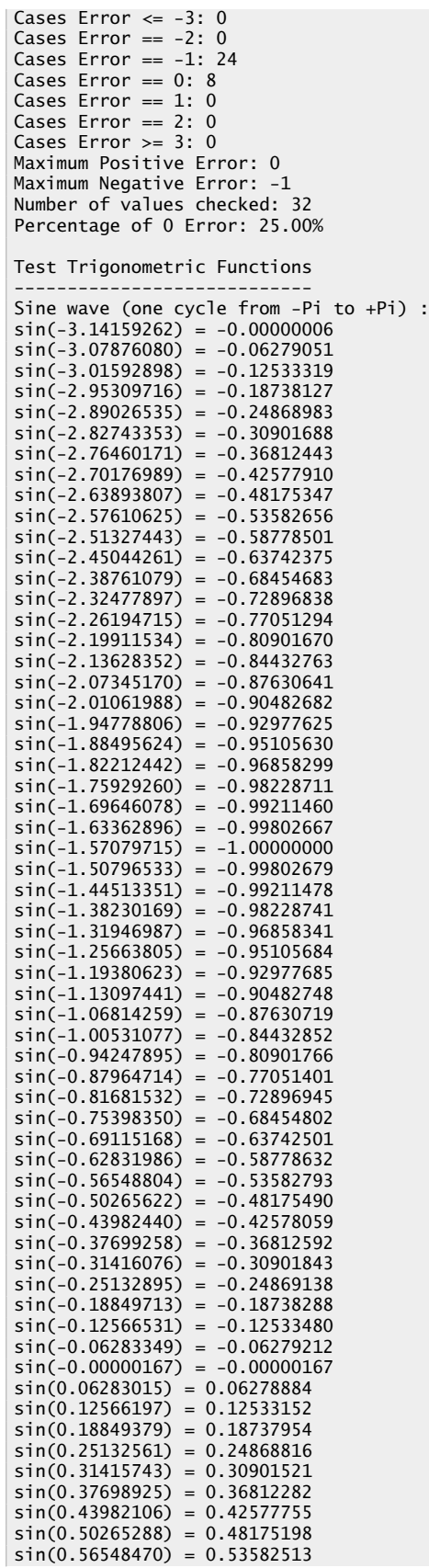

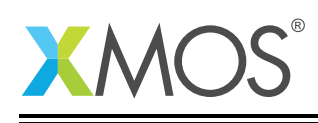

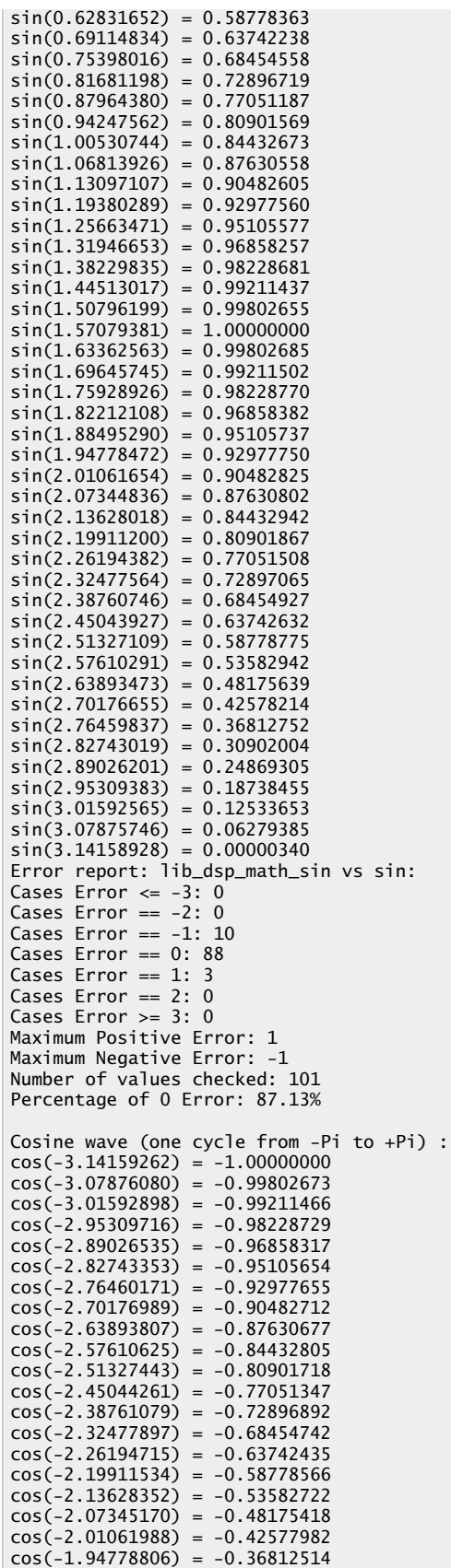

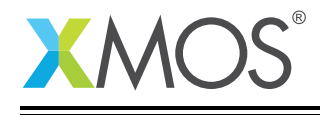

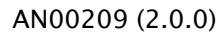

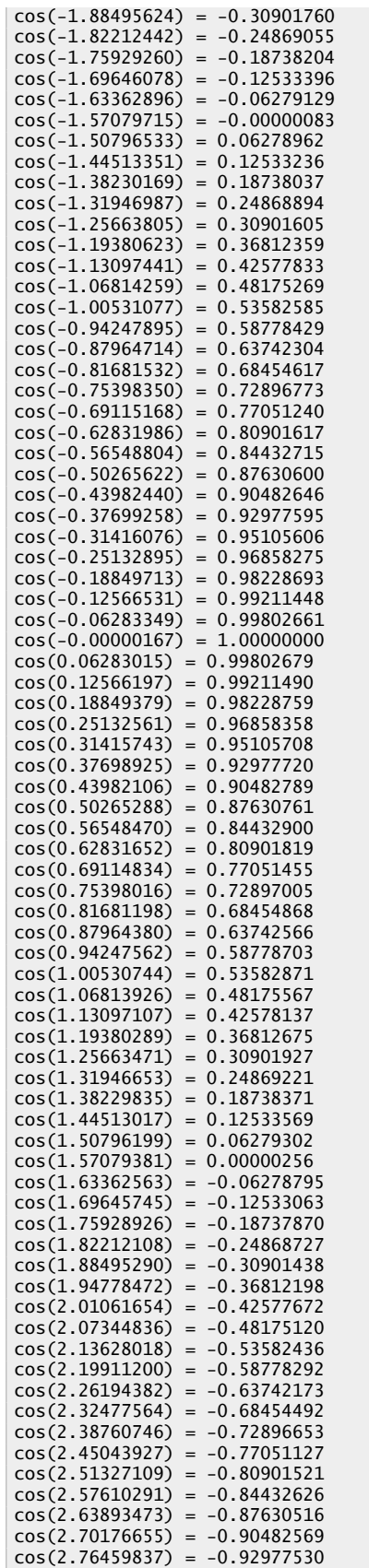

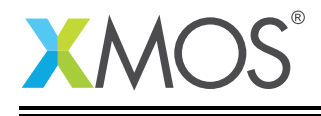

 $cos(2.82743019) = -0.95105553$ cos(2.89026201) = -0.96858233 cos(2.95309383) = -0.98228663 cos(3.01592565) = -0.99211425  $cos(3.07875746) = -0.99802649$  $cos(3.14158928) = -1.00000000$ Error report: lib\_dsp\_math\_cos vs cos: Cases Error  $\leq -3$ : 0 Cases Error  $== -2: 0$ Cases Error  $== -1: 11$ Cases Error  $== 0: 70$ Cases Error == 1: 20 Cases Error == 2: 0 Cases Error >= 3: 0 Maximum Positive Error: 1 Maximum Negative Error: -1 Number of values checked: 101 Percentage of 0 Error: 69.31% Test lib\_dsp\_math\_atan  $atan(-127.99999994) = -1.56298399$ atan(-63.99999994) = -1.55517262 atan(-31.99999994) = -1.53955650  $atan(-15.99999994) = -1.50837749$ atan(-7.99999994) = -1.44644135 atan(-3.99999994) = -1.32581764  $atan(-1.99999994) = -1.10714871$  $atan(-0.99999994) = -0.78539813$  $\arctan(-0.49999994) = -0.46364754$  $\arctan(-0.24999994) = -0.24497861$  $atan(-0.12499994) = -0.12435496$  $atan(-0.06249994) = -0.06241876$  $\arctan(-0.03124994) = -0.03123975$  $atan(-0.01562494) = -0.01562369$ atan(-0.00781244) = -0.00781226 atan(-0.00390619) = -0.00390619 atan(-0.00195307) = -0.00195307 atan(-0.00097650) = -0.00097650 atan(-0.00048822) = -0.00048822 atan(-0.00024408) = -0.00024408 atan(-0.00012201) = -0.00012201 atan(-0.00006098) = -0.00006098  $\frac{1}{\text{atan(-0.00003046)}} = -0.00003046$  $atan(-0.00001520) = -0.00001520$ atan(-0.00000757) = -0.00000757 atan(-0.00000376) = -0.00000376  $\frac{1}{\text{atan}}(-0.00000185) = -0.00000185$  $atan(-0.00000089) = -0.000000089$ atan(-0.00000042) = -0.00000042 atan(-0.00000018) = -0.00000018  $atan(-0.00000006) = -0.00000006$  $atan(0.00000000) = 0.00000000$  $atan(0.00000006) = 0.00000006$  $atan(0.00000018) = 0.00000018$ atan(0.00000042) = 0.00000042  $atan(0.00000089) = 0.00000089$  $atan(0.00000185) = 0.00000185$  $atan(0.00000376) = 0.00000376$ atan(0.00000757) = 0.00000757 atan(0.00001520) = 0.00001520  $atan(0.00003046) = 0.00003046$  $atan(0.00006098) = 0.00006098$ atan(0.00012201) = 0.00012201  $atan(0.00024408) = 0.00024408$  $atan(0.00048822) = 0.00048822$  $atan(0.00097650) = 0.00097650$  $atan(0.00195307) = 0.00195307$  $atan(0.00390619) = 0.00390619$  $atan(0.00781244) = 0.00781226$  $atan(0.01562494) = 0.01562369$  $atan(0.03124994) = 0.03123975$  $atan(0.06249994) = 0.06241876$  $atan(0.12499994) = 0.12435496$  $atan(0.24999994) = 0.24497861$  $atan(0.49999994) = 0.46364754$ 

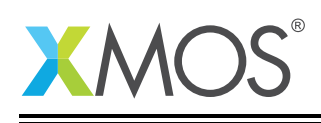

AN00209 (2.0.0)

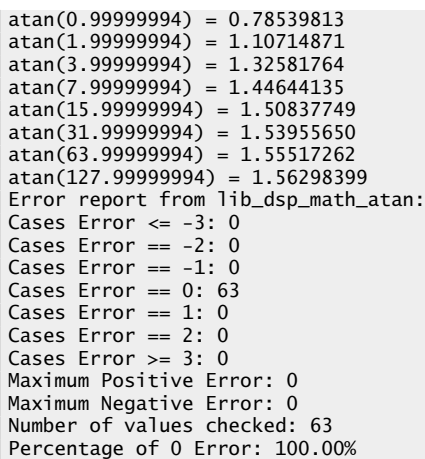

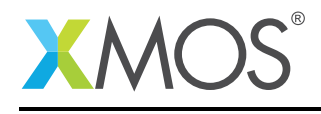

### C.4 Matrix Functions

```
Matrix negation: R = -X-0.110000, -0.120000, -0.130000
-0.210000, -0.220000, -0.230000
-0.310000, -0.320000, -0.330000
Matrix / scalar addition: R = X + a2.110000, 2.120000, 2.130000
2.210000, 2.220000, 2.230000
2.310000, 2.320000, 2.330000
Matrix / scalar multiplication: R = X + a0.220000, 0.240000, 0.260000
0.420000, 0.440000, 0.460000
0.620000, 0.640000, 0.660000
Matrix / matrix addition: R = X + Y0.520000, 0.540000, 0.560000
0.720000, 0.740000, 0.760000
0.920000, 0.940000, 0.960000
Matrix / matrix subtraction: R = X - Y-0.300000, -0.300000, -0.300000
-0.300000, -0.300000, -0.300000
-0.300000, -0.300000, -0.300000
Matrix / matrix multiplication: R = X * Y0.185600, 47.702803, -75.889630
0.338600, 87.026818, 7.217119
0.491600, 126.350802, 90.316039
Matrix transposition
0.110000, 0.210000, 0.310000
0.120000, 0.220000, 0.320000
0.130000, 0.230000, 0.330000
```
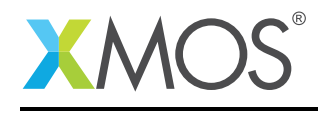

## C.5 Statistics Functions

Vector Mean = 0.355000 Vector Power (sum of squares) = 7.342500 Vector Root Mean Square = 0.383210 Vector Dot Product =  $0.345500$ 

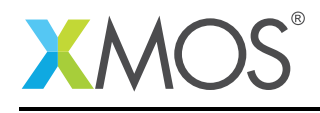

#### AN00209 (2.0.0)

## C.6 Vector Functions

Minimum location = 0  $Minimum = 0.110000$ Maximum location = 49  $Maximum = 0.600000$ Vector Negate Result  $Dst[0] = -0.110000$  $Dst[1] = -0.120000$  $Dist[2] = -0.130000$  $Dst[3] = -0.140000$  $Dst[4] = -0.150000$ Vector Absolute Result  $Dst[0] = 0.110000$  $Dst[1] = 0.120000$  $Dst[2] = 0.130000$  $Dst[3] = 0.140000$  $Dst[4] = -0.150000$ Vector / scalar addition Result  $Dist[0] = 2.110000$  $Dst[1] = 2.120000$ Dst[2] = 2.130000  $Dst[3] = 2.140000$  $Dst[4] = 2.150000$ Vector / scalar multiplication Result  $Dst[0] = 0.220000$  $Dst[1] = 0.240000$  $Dist[2] = 0.260000$  $Dst[3] = 0.280000$  $Dst[4] = 0.300000$ Vector / vector addition Result  $Dst[0] = 0.620000$  $Dst[1] = 0.640000$  $Dst[2] = 0.660000$  $Dst[3] = 0.680000$  $Dst[4] = 0.700000$ Vector / vector subtraction Result  $Dst[0] = -0.400000$  $Dst[1] = -0.400000$  $Dst[2] = -0.400000$  $Dist[3] = -0.400000$  $Dst[4] = -0.400000$ Vector / vector multiplication Result  $Dst[0] = 0.056100$  $Dst[1] = 0.062400$  $Dst[2] = 0.068900$  $Dst[3] = 0.075600$  $Dst[4] = 0.082500$ Vector multiplication and scalar addition Result  $Dst[0] = 2.056100$  $Dst[1] = 2.062400$  $Dst[2] = 2.068900$  $Dst[3] = 2.075600$  $Dst[4] = 2.082500$ Vector / Scalar multiplication and vector addition Result  $Dst[0] = 0.730000$  $Dst[1] = 0.760000$  $Dst[2] = 0.790000$ 

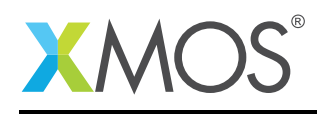

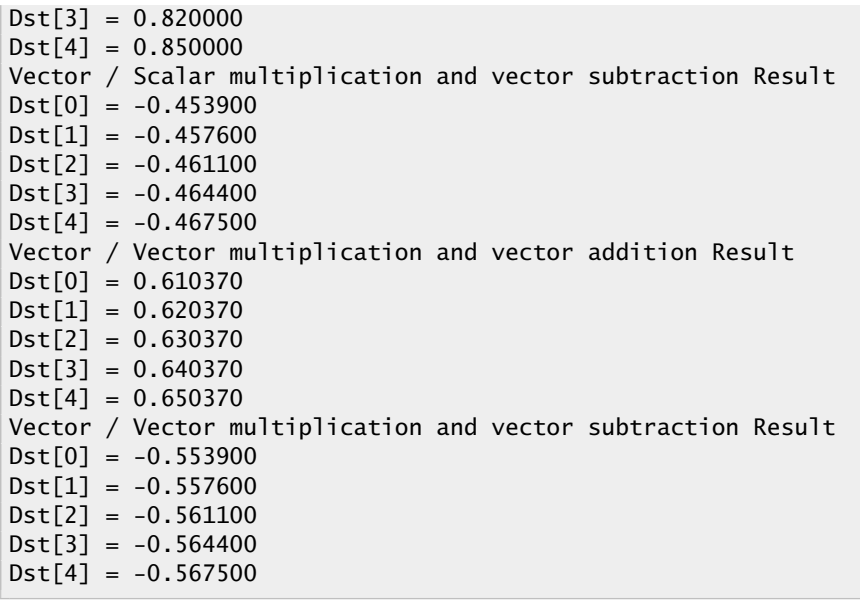

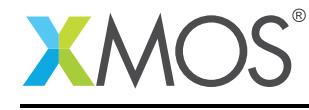

AN00209 (2.0.0)

# **XMOS**

Copyright © 2016, All Rights Reserved.

Xmos Ltd. is the owner or licensee of this design, code, or Information (collectively, the "Information") and is providing it to you "AS IS" with no warranty of any kind, express or implied and shall have no liability in relation to its use. Xmos Ltd. makes no representation that the Information, or any particular implementation thereof, is or will be free from any claims of infringement and again, shall have no liability in relation to any such claims.

Copyright 2016 XMOS Ltd. 52 www.xmos.com